UNIVERSIDAD CENTROCCIDENTAL "LISANDRO ALVARADO" DECANATO DE CIENCIAS DE LA SALUD DEPARTAMENTO DE CIENCIAS FUNCIONALES SECCIÓN DE FISIOLOGÍA

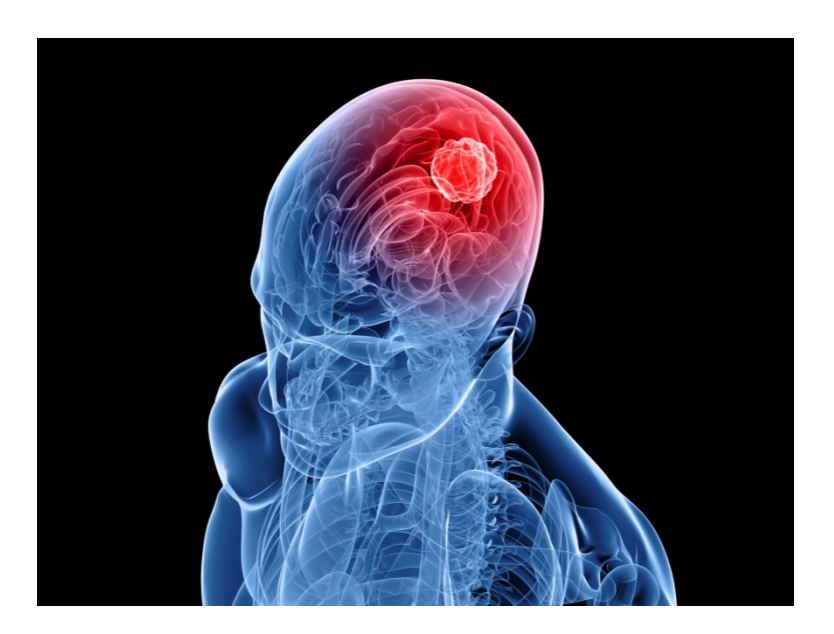

# MANUAL DE PRÁCTICAS

# DE LABORATORIO

# DE FISIOLOGÍA

# IV SEMESTRE

PROGRAMA DE MEDICINA

BARQUISIMETO, Marzo 2017

UNIVERSIDAD CENTROCCIDENTAL "LISANDRO ALVARADO" DECANATO DE CIENCIAS DE LA SALUD DEPARTAMENTO DE CIENCIAS FUNCIONALES SECCIÓN DE FISIOLOGÍA

# MANUAL DE PRÁCTICAS

# DE LABORATORIO

# DE FISIOLOGÍA

# IV SEMESTRE

PROGRAMA DE MEDICINA

Modificado Marzo 2017

BARQUISIMETO, VENEZUELA

# **CONTENIDO**

#### <u>Página na mga sangang ng mga sangang ng mga sangang ng mga sangang ng mga sangang ng mga sangang ng mga sanga</u>

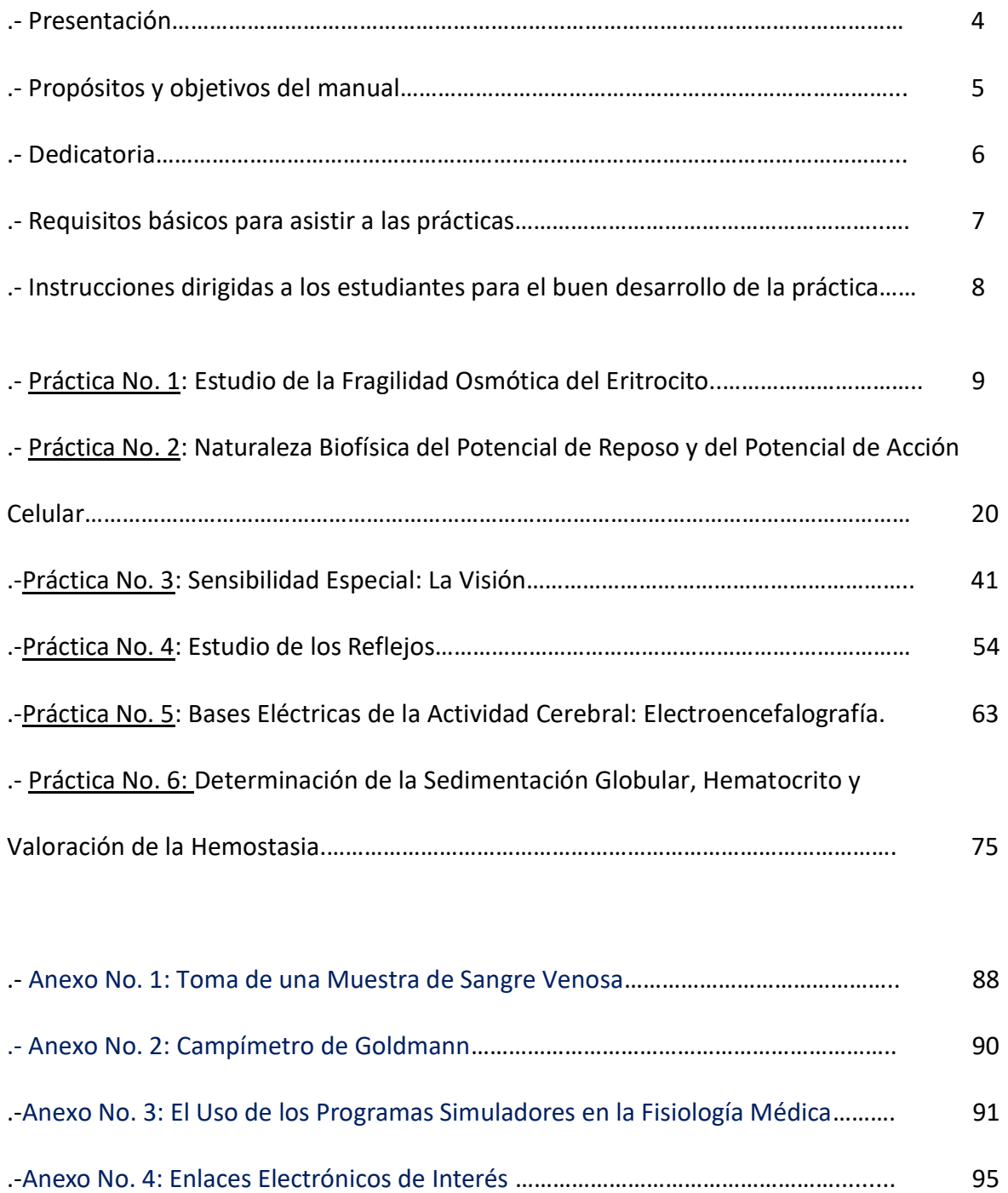

# Presentación

Las Ciencias de la Salud, y en especial la Fisiología Humana, son ciencias dinámicas y por tanto en constante evolución y progreso. Con el avance de las técnicas de investigación, pruebas clásicas de biofísica y fisiología, modelos dinámicos, programas simuladores y otros artificios de los que se valen los fisiólogos para estudiar el funcionamiento del cuerpo humano, se ha podido transmitir a los estudiantes del área todo el cúmulo de conocimientos alcanzados a lo largo de décadas de análisis y experimentación para una mejor comprensión de nuestro organismo.

Este manual, y en consonancia con la Visión y Misión de nuestra casa de estudios y en particular de nuestro Decanato de Ciencias de la Salud y de la Sección de Fisiología, pretende dar un impulso integral al acto educativo, formando profesionales de la salud con valores científicos, tecnológicos y humanísticos, con calidad profesional y talento humano que egrese con alta pertinencia social para tratar de salvar vidas humanas.

El presente manual de Prácticas de Fisiología Humana para estudiantes de Fisiología I del Programa de Medicina representa un esfuerzo contundente para consolidar en el mismo, un grupo de actividades seleccionadas de laboratorio que pretende enseñar el trabajo en equipo, con una metodología científica apropiada, con técnicas verificadas que permiten enseñar el funcionamiento normal de distintos grupos de células, tejidos y órganos que integran al organismo humano como sistema integral.

Cada práctica diseñada incluye una breve introducción al tema, las instrucciones generales para el buen desarrollo de la misma, las actividades a ejecutar en el laboratorio y una guía de auto-evaluación que permita al estudiante valorar lo aprendido en la respectiva experiencia.

# Propósitos y Objetivos del Manual

El presente manual permitirá al estudiante de medicina orientarlo en su proceso de aprendizaje. Uno de los objetivos fundamentales del Programa de Fisiología y de éste guion en particular, es realizar e interpretar algunas pruebas que permitan al estudiante evaluar el funcionamiento de los sistemas orgánicos humanos. Aparte de ello, las prácticas buscan aplicar los conocimientos impartidos y adquiridos en la parte teórica de la presente asignatura. Mediante la estrategia de observación el estudiante podrá afianzar sus aprendizajes, evaluar sus variables y analizar los resultados obtenidos. Las prácticas permiten también la promoción del trabajo en equipo, la actitud participativa de los mismos y su actitud crítica hacia la investigación.

#### OBJETIVOS

.-Presentar a los estudiantes del cuarto semestre de medicina, una guía de desarrollo para cada sesión de práctica en el laboratorio docente.

.-Plantear problemas prácticos que se deben resolver integrando los conocimientos de fisiología.

.-Buscar que el estudiante desarrolle un pensamiento estructurado, integrando la práctica con la teoría.

.-Permitir observar los diferentes fenómenos fisiológicos y su debida interpretación cuando éstos varían por distintos estímulos internos o externos.

# **Dedicatoria**

El presente Manual de Laboratorio de Actividades Prácticas de Fisiología I, está dedicado a todos los Profesores de la Sección de Fisiología que en su momento planificaron las actividades docentes, tanto teóricas como prácticas; a aquellos docentes que hoy día no nos acompañan físicamente o que ya se encuentran disfrutando de su justa etapa de jubilación y en especial al Maestro de Maestros, al egregio Dr. Luis Batalla Sotelo(+) quien ha dedicó su vida profesional a enseñarla fisiología a estudiantes de pregrado y de postgrado, a proyectar valores humanísticos y éticos, guía espiritual y tutor de muchos de los docentes que hoy orgullosamente formamos parte de la Sección de Fisiología del Decanato de Ciencias de la Salud de la Universidad Centroccidental "Lisandro Alvarado".

## REQUISITOS BÁSICOS PARA ASISTIR A LAS PRÁCTICAS

Estimada(o) estudiante,

Para asistir a las actividades prácticas, Ud. debe:

- Usar bata blanca de laboratorio: Normas de Higiene y Seguridad Industrial.
- Asistir con zapatos cerrados: Normas de Higiene y Seguridad Industrial.
- Leer previamente y con detalle el guion correspondiente a cada actividad.
- Repasar los conocimientos teóricos facilitados por el docente instructor y consultar su texto guía.
- Seguir debidamente las instrucciones que se encuentran al comienzo de cada actividad y las que se indiquen en el laboratorio.
- No se permitirá la entrada al laboratorio docente a aquellos estudiantes que lleguen con 15 minutos de retraso. Gracias por su colaboración en este sentido: responsabilidad y ética primero.
- Cada grupo de práctica (A y B) será sub-dividido en 2 sub-grupos para lograr el máximo aprovechamiento del acto educativo. Cada sub-grupo tiene asignado un docente de laboratorio. El docente será responsable de impartir y evaluar las actividades académicas realizadas dentro del laboratorio por los alumnos de dicho sub-grupo, mediante su participación y su desempeño en todas y cada una de las diferentes prácticas.
- No habrá cambios de alumnos(as) de grupo o entre sub-grupos de laboratorio que no sean realizados mediante el trámite administrativo ante el Coordinador de la asignatura y en el período estipulado para tal fin.

# INSTRUCCIONES DIRIGIDA A LOS ESTUDIANTES PARA EL BUEN DESARROLLO DE LA PRÁCTICA

Para el buen desempeño de las actividades docentes, en cada grupo se seleccionarán voluntarios que colaborarán en la donación y extracción de fluidos orgánicos (cuando sea requerido). Todos los estudiantes deberán participar de las actividades programadas para el cumplimiento de los objetivos propuestos.

#### En el Laboratorio:

Los estudiantes encontrarán los materiales e insumos necesarios para desarrollar la actividad práctica. Cada subgrupo ocupará un mesón y sus integrantes observarán con atención las experiencias y maniobras del instructor(a). Anoten sus resultados en los espacios destinados para tal fin en este guion práctico. Posterior a la culminación de las experiencias se establecerá la discusión correspondiente. Se les sugiere participar pro-activamente.

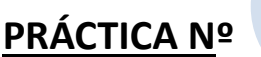

## ESTUDIO DE LA FRAGILIDAD OSMÓTICA DEL ERITROCITO

#### PRESENTACIÓN

La presente guía constituye la primera actividad práctica (Unidad V) de la asignatura Fisiología del cuarto semestre del Programa de Medicina. Por medio de esta actividad se pretende que el estudiante desarrolle un sentido de aplicabilidad de los conceptos biofísicos básicos de ósmosis y turgencia celular mediante la utilización de células sanguíneas (eritrocitos) colocadas en distintas clases de soluciones salinas con propiedades osmóticas diferentes entre sí.

#### INTRODUCCIÓN

Las propiedades reológicas de la sangre han sido investigadas durante muchos años. Estas propiedades incluyen la combinación del estado funcional de las células sanguíneas (movilidad, deformidad y agregación de los eritrocitos, leucocitos y plaquetas), la viscosidad sanguínea (dada por la concentración de proteínas y lípidos) y la osmolaridad sanguínea (dependiente fundamentalmente de la concentración de Na<sup>+</sup>). Los *eritrocitos o glóbulos rojos* son fundamentales en el establecimiento de las propiedades reológicas

de la sangre ya que sus membranas constituyen un modelo de la organización molecular de las membranas plasmáticas. Los eritrocitos son células sanguíneas anucleadas que miden aproximadamente 8 µm de diámetro (así, unos 3000 eritrocitos en fila ocupan 2,5 cm de longitud) y tienen forma de disco bicóncavo. La membrana del eritrocito es un complejo de lípidos y proteínas

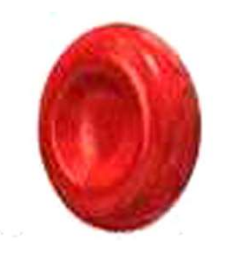

(bicapa lipídica) el cual es importante para mantener la elasticidad celular y la permeabilidad selectiva.

El eritrocito o glóbulo rojo es una célula fácil de obtener a través de un muestreo sanguíneo y que por sus características físico-químicas, es ideal para la observación de fenómenos

biofísicos que afecten su forma y tamaño. La ruptura de la membrana celular produce la salida del contenido de hemoglobina, por lo que se puede medir la ruptura de los eritrocitos cuantificando la cantidad de hemoglobina liberada al medio mediante técnicas espectrofotométricas. Es por estas condiciones que se ha empleado el eritrocito como un "osmómetro perfecto" al estimar las propiedades de una solución cualquiera.

La fragilidad osmótica del eritrocito depende de características tales como la edad de la célula, su tamaño, forma y las demás condiciones propias de la estructura interna de la célula. Como se emplea una población de millones de células, la fragilidad osmótica sigue la distribución de una curva normal.En condiciones fisiológicas, los eritrocitos se encuentran en equilibrio osmótico con la sangre que los contiene (osmolaridad plasmática: 290 ± 10 mOsm/L), por lo cual se dice que la sangre es una solución isosmótica e isotónica. Si la osmolaridad del plasma llega a disminuir significativamente (plasma hipotónico), el agua como líquido, entra al interior de la célula aumentando su volumen. Si por el contrario, la osmolaridad del plasma se incrementa, éste se torna hipertónico y el agua sale del eritrocito ocurriendo una reducción del volumen celular.

La forma y el volumen de los eritrocitos cambian cuando varía la cantidad de agua contenida en su interior, pudiendo tomar una forma estrellada o irregular al ocurrir pérdida de volumen (fenómeno de crenación) o bien aumentar su volumen hasta adquirir la forma de una esfera. Cuando la célula no puede resistir la carga de agua que recibe, la membrana se rompe (fenómeno de hemólisis) y se libera la hemoglobina la cual puede ser cuantificada por métodos espectrofotométricos. La hemólisis es un proceso que ocurre en una población mixta de células por lo que no ocurre en un solo punto y a la misma velocidad en todos los casos. Como el efecto final es un tanto difícil de apreciar experimentalmente debido a que la hemólisis ocurre en forma que se hace asintótica al 100 % (curva aplanada), se prefiere analizar el tiempo de hemólisis al alcanzar el 50%.

#### 1.-OBJETIVOS DE LA PRÁCTICA:

.-Explicar la Fragilidad Osmótica del Eritrocito (FOE).

- .-Explicar la Resistencia Globular del Eritrocito (RGE).
- .-Elaborar, a partir de una serie de datos, la curva de Fragilidad Osmótica del Eritrocito.
- .-Indicar el 50 % de hemólisis en una curva de Fragilidad Osmótica.

#### 2.-MATERIAL REQUERIDO PARA LA EXPERIENCIA PRÁCTICA:

Tubos de ensayo de vidrio de 75 x 10 mm, 1 inyectadora de 10 cc, guantes estériles, gradillas, torniquete, cronómetro, algodonera, heparina, solución de NaCl al 1,2%, pipetas volumétricas, agua destilada, espectrofotómetro digital, centrífuga clínica, lápiz graso, marcadores, pizarra acrílica.

#### 3.-PROCEDIMIENTO EXPERIMENTAL:

Para la ejecución de este procedimiento experimental, un estudiante procederá a extraer sangre de la vena del pliegue del codo de uno de sus compañeros en cantidad aproximada de 6 cc (ver Anexo Nº 1 para conocer el método de extracción sanguínea). Seguidamente se colocará dicha sangre en un tubo con dos gotas de heparina.

Seguidamente, agregar a cada tubo dos gotas de sangre heparinizada y mezclar muy suavemente. Adicionalmente, se preparará un tubo con 10 ml de agua destilada únicamente al cual se le agregará dos gotas de la misma muestra de sangre heparinizada. Este tubo será empleado como referencia de obtención de un 100 % de hemólisis.

Dejar los tubos en reposo por espacio de 30 minutos para que los eritrocitos reaccionen con la solución. Agitar suavemente de nuevo y centrifugar por 5 minutos a 2000 rpm en centrífuga clínica.

En compañía de su preparador docente o del técnico de laboratorio, proceda a medir la absorbancia en el espectrofotómetro del laboratorio. Para ello, saque los tubos con cuidado de la gradilla y extraiga el sobrenadante con una pipeta Pasteur (tenga mucho cuidado de no tocar el botón de eritrocitos que se formó en el fondo del tubo) y colóquelo en la cubeta del espectrofotómetro destinada para tal fin y proceda a leer el registro que le proporciona el equipo a 540 nm de longitud de onda.

Anote en la Tabla Nº 2 los valores de absorbancia obtenidas para cada uno de los sobrenadantes y determine el porcentaje de hemólisis para cada uno de ellos empleando el tubo control (sangre + agua destilada) como el 100 % de hemólisis.

#### Tabla No. 1

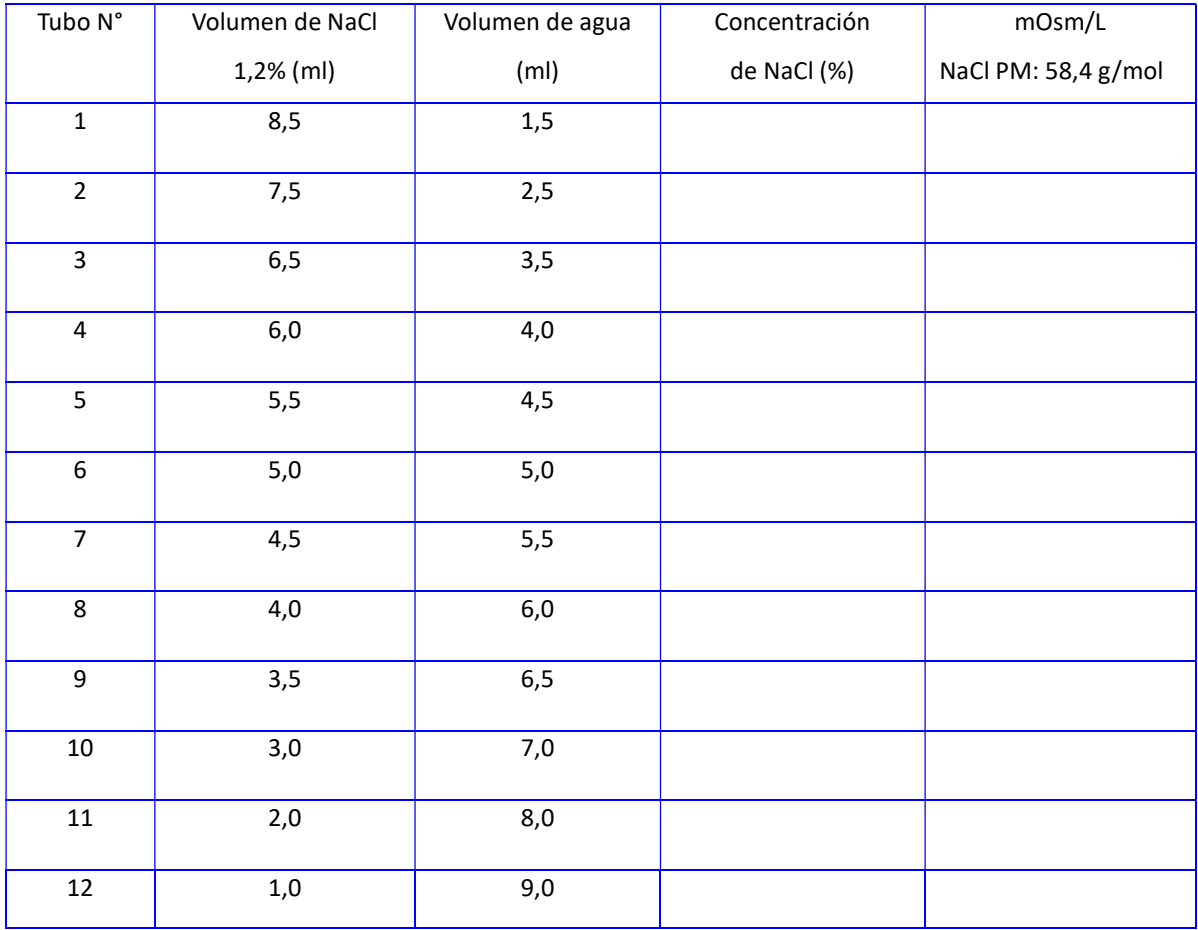

# $\Box$  Cálculo de la osmolaridad de cada tubo de ensayo:

Una vez obtenidas las lecturas espectrofotométricas de cada tubo de ensayo, se puede calcular ahora la osmolaridad de cada uno de ellos.

Se ha determinado que una solución 1 Molar (1 mol/L) de NaCl ejerce una osmolaridad de aproximadamente 2000mOsm/L (2 Osm/L). Por otra parte es sabido que el peso molecular del NaCl es de 58,4 g/mol. Entonces:

#### 1 mol/L de NaCl ejerce un efecto osmótico de 2000 mOsm/L (2 Osm/L)

y 1 mol de NaCl equivale en masa a su peso molecular en gramos a 58,4 g los cuales

**→** ejercen un efecto osmótico de 2000 mOsm en un litro de agua

 $\triangleright$  Una solución de 1,2% de NaCl, que es la concentración de la solución inicial, tendrá 1,2 gramos de NaCl en 100 ml de agua; para equiparar este valor de concentración a osmolaridad, lo expresaremos primeramente a 1000 ml de solución ya que esa es la unidad en la que se expresa la osmolaridad (OSMOL/LITRO) (en un litro hay 1000 ml):

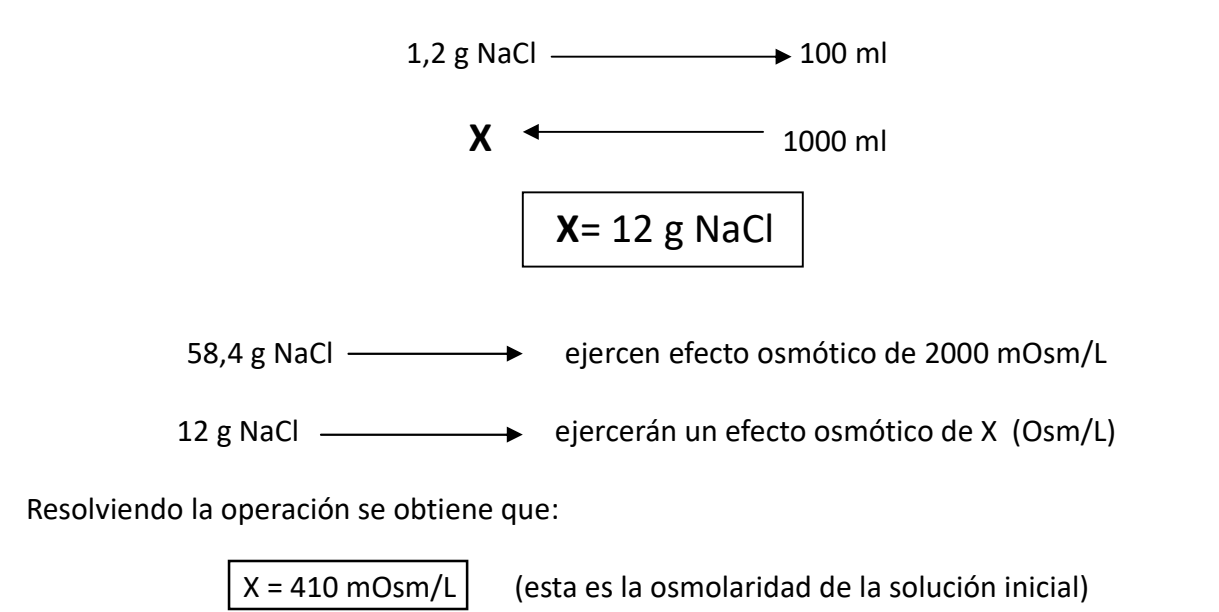

Hacer los cálculos de la misma manera para cada uno de los tubos con las tres soluciones. Posteriormente discutirá con su instructor(a) qué tipo de solución tiene en cada tubo (isotónica, hipertónica o hipotónica).

# $\Box$  Cómo calcular ahora el porcentaje de hemólisis en cada tubo de ensayo:

Recuerde que preparamos un tubo de ensayo marcado como tubo control y que sólo contenía agua destilada (solución muy hipotónica); se le agregaron dos gotas de sangre; pues en ese tubo ocurrió, y así lo tomaremos, el 100% de hemólisis. A ese tubo también se le hizo lectura del sobrenadante en el espectrofotómetro. Esa lectura originó un valor.

Entonces: para calcular el porcentaje de hemólisis en el tubo No.1 de cada solución salina procederemos así:

Si el tubo control representa  $\longrightarrow$  100 % hemólisis

Y este tubo control originó una lectura en el espectrofotómetro de "XX" unidades, reformulamos lo anterior así:

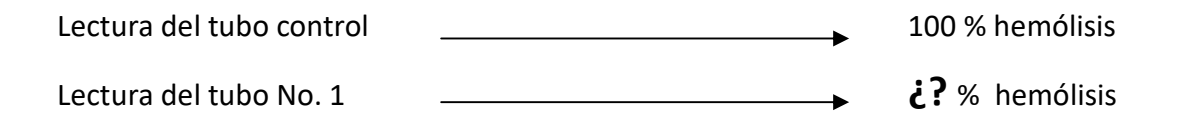

Resolviendo la regla de tres, obtenemos el valor del porcentaje de hemólisis en el Tubo No. 1. Aplique esta simple regla de tres a cada uno de los tubos de cada solución salina y hallará el porcentaje de hemólisis en cada uno de ellos.

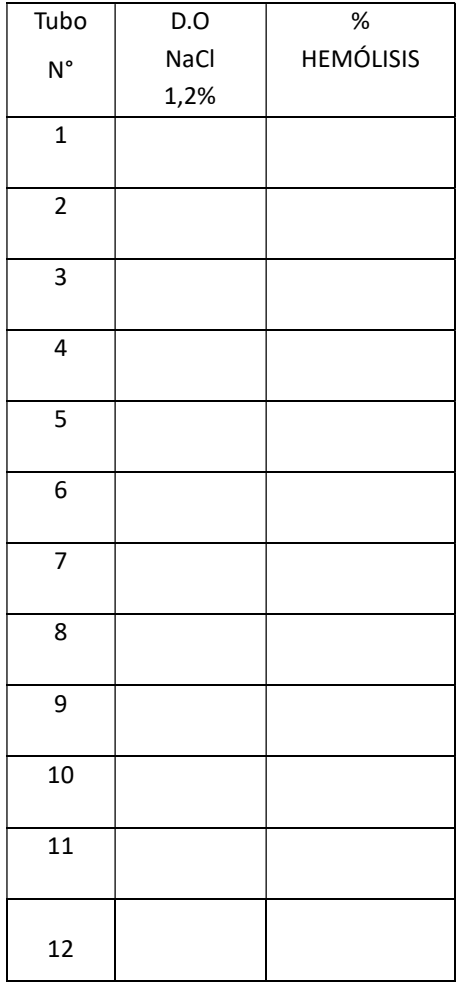

#### Tabla No. 2

D.O: Densidad Óptica o absorbancia leída por el espectrofotómetro.

Lectura de D.O del Tubo control (agua destilada) =  $\frac{1}{\sqrt{1-\frac{1}{n}}\sqrt{1-\frac{1}{n}}\sqrt{1-\frac{1}{n}}\sqrt{1-\frac{1}{n}}$ 

#### 4.-ELABORACIÓN DE LA CURVA DE FRAGILIDAD OSMÓTICA:

 $\overline{\mathcal{L}}$  Utilizando de preferencia una hoja de papel milimetrado, graficar los siguientes parámetros biofísicos:

-Porcentaje (%) de Hemólisis en el eje de las ordenadas (Y).

-Porcentaje (%) o concentración de solución salina o número de tubo en el eje de las abscisas (X).

#### Recordar que el porcentaje de solución salina varía del tubo 1 al tubo 12

#### -Proceda a graficar cada valor obtenido.

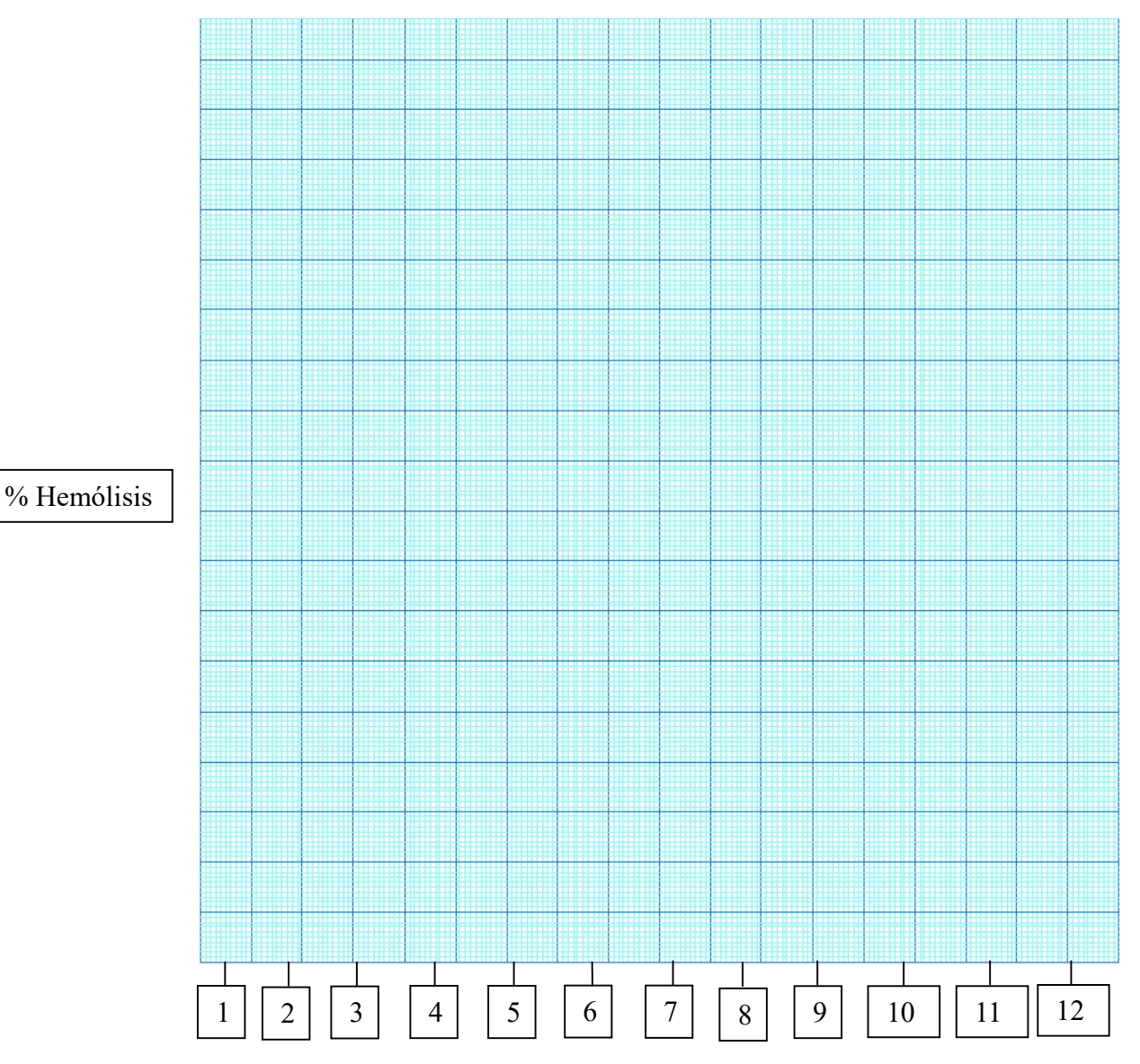

Número de Tubo

Obtenga la curva de fragilidad uniendo los puntos graficados. Determine a partir de la curva el tubo o porcentaje de solución salina en la cual ocurre o sucede el 50% de hemólisis. Este será el valor de Fragilidad Osmótica Promedio.

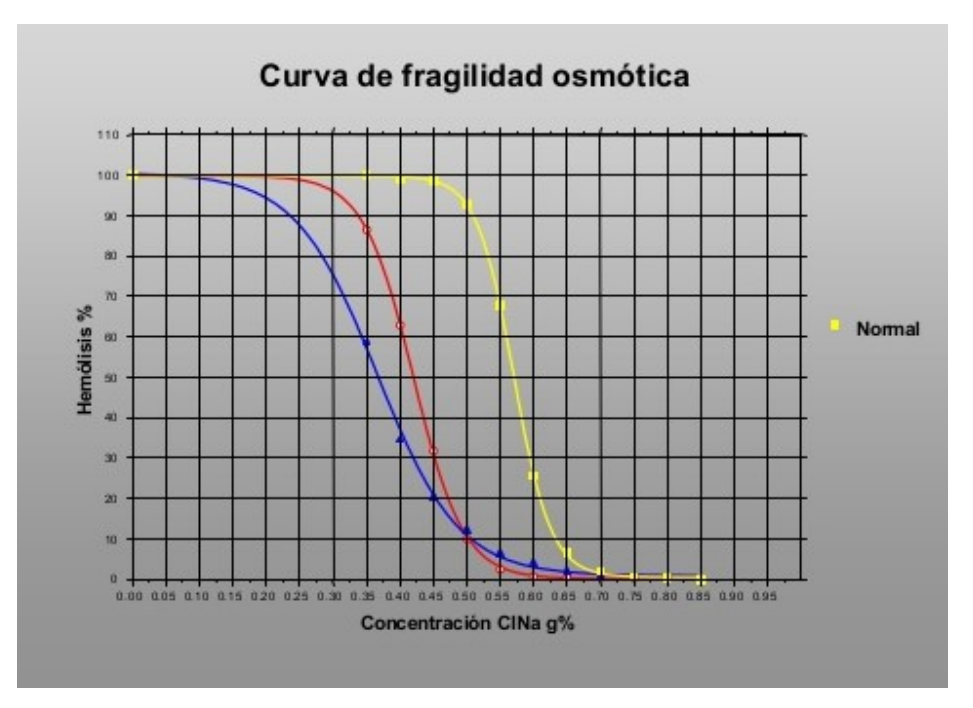

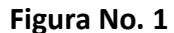

Curva Normal de Fragilidad Osmótica de los eritrocitos

#### 5.-DISCUSIÓN DE LOS RESULTADOS:

.-Los parámetros a tener en cuenta para evaluar los resultados son:

- $\triangleright$  Forma y desplazamiento de la curva respecto a la curva basal.
- Fragilidad Osmótica Promedio o concentración de la sal en la que se produce el 50 % de hemólisis.
- Resistencia Globular Mínima: Concentración de la sal en la que se inicia la hemólisis.
- $\triangleright$  Resistencia Globular Máxima: Concentración de la sal en la que se produce la hemólisis total (100%).

#### .-Tips de interés general:

simétrica. El extremo inferior de la curva corresponde a la fase I o comienzo de la hemólisis, la 16 En los sujetos normales se obtiene una curva de fragilidad osmótica tipo sigmoidea

porción media o fase II (fase exponencial) corresponde a la salida de hemoglobina en gran cantidad y el extremo superior o fase III a la hemólisis total. Un aumento de la fragilidad osmótica del eritrocito desplaza la curva hacia la izquierda, mientras que una disminución de la fragilidad la desplaza hacia la derecha.

Normalmente, se obtiene un 10% de hemólisis a una concentración de solución salina que varía de 0,48% a 0,44% (promedio: 0,45%) mientras que el 90 % del hemólisis se produce a una concentración que va de 0,40 % a 0,30 % (promedio: 0,35%).

La fragilidad osmótica de los eritrocitos se incrementa en algunos padecimientos como la esferocitosis congénita, anemia hemolítica adquirida, enfermedad hemolítica del recién nacido debido a la incompatibilidad sanguínea ABO y puede estar disminuida en la talasemia, anemia de células falciformes, ictericia y anemia por deficiencia de hierro.

#### BIBLIOGRAFÍA CONSULTADA

.- Frumento, AS. (1995). Biofísica. Barcelona: Editorial Mosby/Doyma.

.- Hall, J. (2016). Guyton y Hall. Tratado de Fisiología Médica. Barcelona: Editorial Elsevier Saunders.

.- http://www.fundabiomed.fcs.uc.edu.ve/inicio\_montoreano.html

.- Barrett, K., Barman, S., Boitano, S., Brooks, H. (2016). Ganong. Fisiología Médica. México DF: McGraw Hill/Interamericana Editores S.A.

#### CONCLUSIONES DE LA ACTIVIDAD PRÁCTICA:

A continuación, y con sus propias palabras proceda a elaborar las principales conclusiones obtenidas de la experiencia efectuada en el laboratorio. Esta actividad la puede realizar posterior a la práctica. Reflexione y piense sobre los datos obtenidos y la importancia de las experiencias efectuadas. Para su futuro profesional: ¿Cuál sería la importancia de tales experiencias?, ¿Qué aplicabilidad clínica tendrían para Ud?

#### GUIA DE AUTOEVALUACIÓN POST-LABORATORIO

.- Defina ósmosis y dé ejemplos de su rol en el movimiento de líquidos entre compartimientos corporales.

.- ¿Por qué los eritrocitos incrementan su volumen e inclusive son hemolizados cuando son colocados en una solución de 0,2% de NaCl?

.- ¿Qué es fragilidad osmótica y cuál fue la encontrada por Ud. en la actividad práctica?

.- ¿Qué ocurriría si para la experiencia práctica de hoy en lugar de NaCl se hubiese utilizado  $Al<sub>2</sub>(SO<sub>4</sub>)<sub>3</sub>$ ? ¿La curva de fragilidad osmótica se desplazaría a la derecha o a la izquierda? Justifique su respuesta.

.- ¿Una solución salina que es isotónica para eritrocitos es necesariamente isotónica para otro tipo de células?

.- ¿Cuál será la presión osmótica ejercida por una solución de glucosa la cual tiene la misma osmolaridad de una solución de KCl 0,75 M, tomando en cuenta que ambas soluciones se encuentran a 30°C?

.- Diferenciar entre una lista de soluciones, cuya composición se especifique, las que son isotónicas, hipertónicas o hipotónicas respecto al plasma sanguíneo.

.- Dada una serie de valores de porcentaje de hemólisis y de osmolaridad de las soluciones, construir una gráfica que permita deducir la fragilidad osmótica del eritrocito e identificar la que muestre la máxima fragilidad globular.

.- ¿Cuál será la osmolaridad de una solución que contiene 110 mg/dl de glucosa?

.- ¿Cuál es la osmolaridad de una solución que contiene 142 mEq/L de Na<sup>+</sup>, 110 mEq/L de Cl<sup>-</sup>y  $28 \text{ mEq/L}$  de HCO<sub>3</sub><sup>-</sup>?

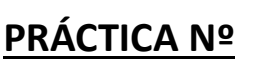

# NATURALEZA BIOFÍSICA DEL POTENCIAL DE REPOSO Y DEL POTENCIAL DE ACCIÓN CELULAR

#### PRESENTACIÓN

La presente guía constituye la segunda actividad práctica (Unidad VIII) de la asignatura Fisiología I del Programa de Medicina. Por medio de esta actividad se pretende que el estudiante comprenda en un sentido amplio e integral, la aplicabilidad de los conceptos biofísicos relacionados con la generación del potencial de membrana en reposo y los mecanismos involucrados en el desencadenamiento del potencial de acción celular.

#### INTRODUCCIÓN

La biofísica es una rama de las ciencias básicas que integra los principios de la biología y los principios de la física, a modo tal de profundizar en la comprensión de la función de la fisiología celular y la fisiología de sistemas. Es por esta razón que la biofísica se ha convertido en una herramienta fundamental para el estudiante de fisiología, dado que a través de la aplicación de los principios que ella genera es posible predecir y comprender la función del cuerpo humano en términos matemáticos, físicos, químicos y biológicos.

Esta práctica permitirá al estudiante de fisiología humana visualizar de manera práctica los principios biofísicos que rigen la naturaleza del potencial de reposo celular y el potencial de acción de células excitables del cuerpo humano, tales como neuronas y células musculares, a través del empleo de simuladores fisiológicos.

En el siglo XXI, nadie puede negar que los organismos vivientes que habitan este nuestro planeta, funcionamos con base a fenómenos electromagnéticos y, que el mismo es, la causa de una gran diversidad de notables fenómenos naturales visibles o no al ojo humano. La electricidad generada dentro de nuestro organismo sirve para el control y operatividad de nervios, músculos y órganos. Esencialmente, todas las funciones y actividades del cuerpo humano involucran el uso de la electricidad de alguna u otra manera. La actividad cerebral y

20

cardíaca, por ejemplo, es esencialmente eléctrica; todas las señales nerviosas desde y hacia el cerebro se basan en el flujo de corrientes eléctricas. El cerebro, considerado un "centro computacional integrador y procesador de señales", recibe señales externas e internas y elabora posteriormente una respuesta adecuada. La contracción muscular como respuesta de salida, por ejemplo, también está basada en señales eléctricas. Toda la información es transmitida como señales eléctricas a lo largo de las fibras nerviosas. Y qué decir del pensamiento humano; probablemente en pocas décadas los científicos tendrán que admitir que su esencia es electricidad pura, al igual que el universo en el cual estamos sumergidos.

Para llevar a cabo y en forma integral sus funciones, el cuerpo humano genera muchas señales eléctricas, las cuales son el resultado de la acción electroquímica de diversos tipos celulares y, lo más importante, estas señales eléctricas pueden ser apropiadamente detectadas y registradas. Midiendo estas señales en forma selectiva, se convierten en información clínica de primera mano acerca de la funcionalidad de un órgano en particular. Hoy día, con el avance de la física, bioingeniería, informática, cibernética y de los sistemas de información, podemos registrar con mucha precisión, señales eléctricas provenientes del cerebro, registrados en un electroencefalograma (EEG); del corazón, registrados como un electrocardiograma (ECG); de los músculos esqueléticos, el electromiograma (EMG); de la retina, un electroretinograma (ERG); de los músculos oculares, un electrooculograma (EOG) y electro-gustometría (EGM), para la exploración del gusto.

#### El Potencial de Membrana en Reposo

En células excitables (células nerviosas y musculares) la diferencia de potencial mantenida a través de la membrana celular, en ausencia de cualquier estímulo, se denomina potencial de reposo y se dice que la célula se halla en reposo.

Las membranas celulares están sometidas a una diferencia de potencial eléctrico existente entre las superficies interna y externa de las mismas. Esta diferencia de potencial es debida a la presencia de iones (+) y (-) distribuidos entre ambos compartimientos intra y extracelular. Se ha calculado que el valor del potencial de membrana en reposo de una célula tipo neurona promedia los -70 mV, o puede llegar a ser de -90 mV en una célula de Purkinje cardíaca. Esta diferencia de potencial crea sin duda, un campo eléctrico importante entre ambas caras de la membrana celular. Esto significa que, el potencial en el interior de la célula, es -70 mV más negativo que el potencial del espacio extracelular.

### Pero, ¿Por qué ese valor de potencial de membrana en reposo en la célula?... ¿Qué lo origina?... ¿Qué factores están involucrados?...

El potencial de reposo de la membrana es generado en virtud de que la membrana celular presenta permeabilidades diferenciales a los distintos iones (básicamente Na<sup>+</sup>, K<sup>+</sup> y Cl<sup>-</sup>), así como a la *distribución asimétrica* de estos iones entre los dos compartimientos intra y extracelular. Hoy día se admite que la principal fuente del potencial de reposo es la distribución desigual de iones inorgánicos como el Na<sup>+</sup> y el K<sup>+</sup>, y particularmente de la distribución del ion K + a ambos lados de la membrana. De igual forma, se ha descrito que la bomba o ATPasa de Na<sup>+</sup>-K<sup>+</sup>, al ser de carácter electrogénica, contribuye mínimamente al establecimiento del potencial de membrana en reposo celular.

#### Permeabilidades relativas de los distintos iones. Ecuación de Goldman-Hodking-Katz

Como se ha mencionado, los principales iones sometidos a gradiente químico, capaces de difundir a través de la membrana plasmática son el Na<sup>+</sup>, K<sup>+</sup> y Cl<sup>-</sup> los cuales se hallan distribuidos asimétricamente entre el interior y exterior de la membrana. Bajo condiciones de equilibrio, cada ion va a tender a llevar el potencial de membrana a su propio potencial de difusión o de equilibrio. De la misma forma, la diferencia de concentración es el factor preponderante en la determinación de la magnitud del potencial de equilibrio de un ion el cual está determinado por la ecuación de Nernst:

# $E_x$  = RT in [X]

- $E =$  diferencia de potencial en el equilibrio
- $R =$  constante de los gases
- T = temperatura absoluta
- z = carga eléctrica del ión considerado
- $F =$  constante de Faraday
- $X1$  y  $X2$  = concentraciones ionicas

Como se ha determinado electrofisiológicamente, en células excitables de mamíferos la situación es más compleja a causa de la presencia de estos iones, con 3 distintos coeficientes de permeabilidad. Sin embargo, como la membrana plasmática no es permeable por igual a todos los iones (la permeabilidad del K<sup>+</sup> en reposo es 50 veces la del Cl<sup>-</sup> y cerca de 100 veces la del Na<sup>+</sup>), no todos participarán de igual forma en el establecimiento del potencial de membrana en reposo; los iones más difusibles serán los que más participen.

La ecuación que se desarrolló para calcular el potencial de membrana en reposo, considerando las permeabilidades relativas de los 3 iones mencionados y las concentraciones relativas de cada uno de ellos en los compartimientos extra e intracelular, fue deducida por David Goldman, Alan Hodgkin y Bernard Katz, y se la conoce como la *ecuación de Goldman-*Hodgkin-Katz:

$$
V_{\rm m} = \frac{RT}{F} \ln \left( \frac{p_{\rm K} \left[ \rm{K}^{+} \right]_{o} + p_{\rm Na} \left[ \rm{Na}^{+} \right]_{o} + p_{\rm Cl} \left[ \rm{Cl}^{-} \right]_{i}}{p_{\rm K} \left[ \rm{K}^{+} \right]_{i} + p_{\rm Na} \left[ \rm{Na}^{+} \right]_{i} + p_{\rm Cl} \left[ \rm{Cl}^{-} \right]_{o}} \right)
$$

Ya que la permeabilidad al Na<sup>+</sup> (P<sub>Na+</sub>) es relativamente baja en situación de reposo con relación a la permeabilidad al K<sup>+</sup> (P<sub>K+</sub>), el Na<sup>+</sup> contribuye poco al establecimiento del valor del potencial en reposo (Vm). Se puede predecir a partir de la ecuación de Goldman que, cambios en la concentración externa de Na<sup>+</sup>, producirán muy ligeros cambios en el potencial de membrana en reposo y siendo que la  $(P_{K+})$  es predominante en la membrana celular, al modificarse las concentraciones de  $K^+$  extracelular en el sentido de un aumento de su concentración, el potencial de membrana en reposo (Em) aumentará, es decir, tenderá más hacia la electropositividad en el interior celular.

La contribución de los iones Cl al potencial de membrana en reposo puede ser prácticamente despreciable por dos razones: 1) el Cl<sup>-</sup> tiene una permeabilidad muy baja en relación al  $K^+$  y 2) su potencial de equilibrio está cercano al potencial de membrana en reposo. El Cl<sup>-</sup> ajusta sus concentraciones en los medios extra e intracelular, de acuerdo con el nivel de potencial existente en la membrana celular, mostrando una tendencia hacia un flujo neto igual a cero.

#### El Potencial de Acción Celular

Los tejidos excitables propagan, transmiten su información, a través de señales eléctricas que en lo sucesivo denominaremos el **potencial de acción**. La comprensión de los mecanismos iónicos y biofísicos involucrados son esenciales para entender los mecanismos neurobiológicos del funcionamiento normal del tejido muscular (cardíaco, estriado esquelético y liso). Un potencial de acción o también llamado impulso eléctrico, es una onda de descarga eléctrica que viaja a lo largo de la membrana celular. Los potenciales de acción se utilizan en el cuerpo para llevar información entre unas células y otras.

El potencial de acción una vez generado, no se mantiene en un punto de la membrana plasmática, sino que viaja a lo largo de la membrana de manera unidireccional. Puede desplazarse a lo largo de un axón a mucha distancia, por ejemplo, transportando señales desde el cerebro hasta el extremo de la médula espinal.

Los potenciales de acción se desencadenan cuando una despolarización inicial alcanza un umbral. Este potencial umbral varía, pero normalmente está en torno a -55 a -30 milivoltios sobre el potencial de reposo de la célula, lo que implica que la corriente de entrada de iones Na<sup>+</sup> supera la corriente de salida de iones K<sup>+</sup>. El flujo neto de carga positiva que acompaña los iones Na<sup>+</sup> despolariza el potencial de membrana, desembocando en una apertura de los canales de Na<sup>+</sup> dependientes de voltaje. Estos canales aportan un flujo mayor de corrientes iónicas hacia el interior, aumentando la despolarización en una retroalimentación positiva que hace que la membrana llegue a niveles de despolarización elevados.

El umbral del potencial de acción puede variar cambiando el equilibrio entre las corrientes de Na<sup>+</sup> y K<sup>+</sup>. Por ejemplo, si algunos de los canales de Na<sup>+</sup> están inactivos, determinado nivel de despolarización abrirá menos canales de sodio y aumenta así el umbral de despolarización necesario para iniciar el potencial de acción. Esta es el principio del funcionamiento del *periodo* refractario (que puede ser relativo o absoluto).

Los potenciales de acción son muy dependientes de los equilibrios entre iones Na<sup>+</sup> y K<sup>+</sup> (aunque hay otros iones que contribuyen minoritariamente a los potenciales, como el Ca<sup>++</sup> y/o Cl<sup>-</sup>), y por ello los modelos se hacen utilizando sólo dos canales iónicos transmembrana: un canal de Na<sup>+</sup>y un canal de K<sup>+</sup> ambos dependientes de voltaje. En la presente actividad práctica se trabajará con 3 iones: Na $^+$ , K $^+$  y Cl $^-$ .

#### 1.- OBJETIVO GENERAL:

Identificar la naturaleza iónica y eléctrica del potencial de reposo celular y del potencial de acción a través del empleo de dos simuladores fisiológicos de acceso libre.

#### 2.- OBJETIVO TERMINAL:

Al finalizar la actividad práctica el estudiante estará en capacidad de identificar los factores fisicoquímicos que afectan el potencial de reposo celular de una célula excitable, así como también la naturaleza iónica y eléctrica del potencial de acción.

#### 3.- MATERIALES Y EQUIPOS NECESARIOS PARA LA PRÁCTICA:

Programas simuladores en software libre, laptop, pantalla de proyección.

#### PARTE I

# USO DEL SIMULADOR"MACROMEDIA FLASH PLAYERPOTENCIAL DE REPOSO"

Para cada ion (p. ej. K<sup>+</sup>, Na<sup>+</sup> y Cl<sup>-</sup>) usted encontrará tres pasadores (ver Figura No. 1). Cada uno de ellos permite activar la posibilidad de modificar varias condiciones físico-químicas que cambiarán el potencial de equilibrio para cada ion o el potencial de reposo celular mediante la aplicación de la ecuación de Nernst o la ecuación de Goldman respectivamente. Si emplea la ecuación de Nernst, solo podrá tener uno de los pasadores activos a la vez (para el ion K<sup>+</sup>, Na<sup>+</sup>o Cl<sup>-</sup>), sin embargo, si emplea la ecuación de Goldman, el simulador le permitirá manipular todas las variables de los tres iones de manera simultánea (razone por qué el simulador permite realizar esta acción de esta manera).

#### Concentraciones Iónicas

un rango que oscila entre 1 y 600 mM, respectivamente (ver Figura No. 1). Para modificar estas  $\frac{25}{25}$ Al activar cualquiera de los tres pasadores, éste le permitirá controlar las concentraciones intra y extracelulares del ion que usted esté manipulando, las cuales pueden ser modificadas en

concentraciones iónicas, lo único que usted tendrá que hacer es arrastrar con el ratón de la computadora el indicador de concentración iónica hasta la nueva concentración que Ud. desee ajustar. Adicionalmente, en el lado derecho de la pantalla del simulador Ud encontrará una casilla que indicará en tiempo real el valor de potencial de equilibrio iónico o de reposo celular en función del caso que esté analizando.

Este simulador le permitirá iniciar su experiencia práctica con valores de concentraciones iónicas que simularán de manera parcial las características del axón del calamar gigante.

#### Permeabilidad de Membrana

Un tercer control que usted encontrará en cada pasador es el que ajusta la permeabilidad del ion a la membrana celular (Px). Este valor puede ser ajustado de manera arbitraria en un rango que oscila entre 1 y 10.000, sin embargo, este control sólo estará funcional cuando usted active la ecuación de Goldman. (¿Podría explicar por qué no se puede controlar esta variable cuando trabaja en el modo de ecuación de Nernst?) (Figura No. 1). Formalmente, las unidades de permeabilidad de la membrana a un ion son en cm/seg y en el caso nuestro, este valor reflejará el flujo de conductancia neta de las especies iónicas en cuestión.

#### Temperatura

Adicionalmente en el simulador Ud encontrará un control que le permitirá modificar la temperatura. El valor indicado está expresado en °C, sin embargo en la ecuación de Nernst o Goldman el simulador automáticamente re-expresará la temperatura en grados Kelvin. (¿Podría usted indicar a qué se debe esto?). El simulador también le permitirá forzar las condiciones a una temperatura constante de 37 °C. Para modificar la temperatura a la cual va a ocurrir el experimento simulado, Ud. deberá utilizar su ratón y desplazar el indicador de temperatura hasta una nueva posición de temperatura que usted desee. En la parte inferior del programa, Ud. también podrá observar una ventana que representará el movimiento cinético del ion o los iones presentes en la célula hipotética, el cual se modificará de manera directamente proporcional en función de la temperatura que usted le asigne al mismo (Figura No. 2).

#### Constantes R y F

**R** es la constante para los gases, cuyo valor es de 8,314 J.°K<sup>-1</sup>.mol<sup>-1</sup>.

F es la constante de Faraday (la cantidad de cargas eléctricas elementales que hay en un mol de electrones) y esta tiene el valor de 96.485 coulombios.mol<sup>-1</sup>.

Manejando todas estas variables, usted podrá observar que el simulador de manera instantánea calculará el potencial de equilibrio para cada uno de los iones si Ud. tiene activa la función de ecuación de Nernst o le presentará el potencial de reposo celular teórico si Ud. tiene activa la función de ecuación de Goldman en su simulador. Este cálculo usted lo encontrará en el lado derecho superior de la pantalla de su simulador (Figura No. 2).

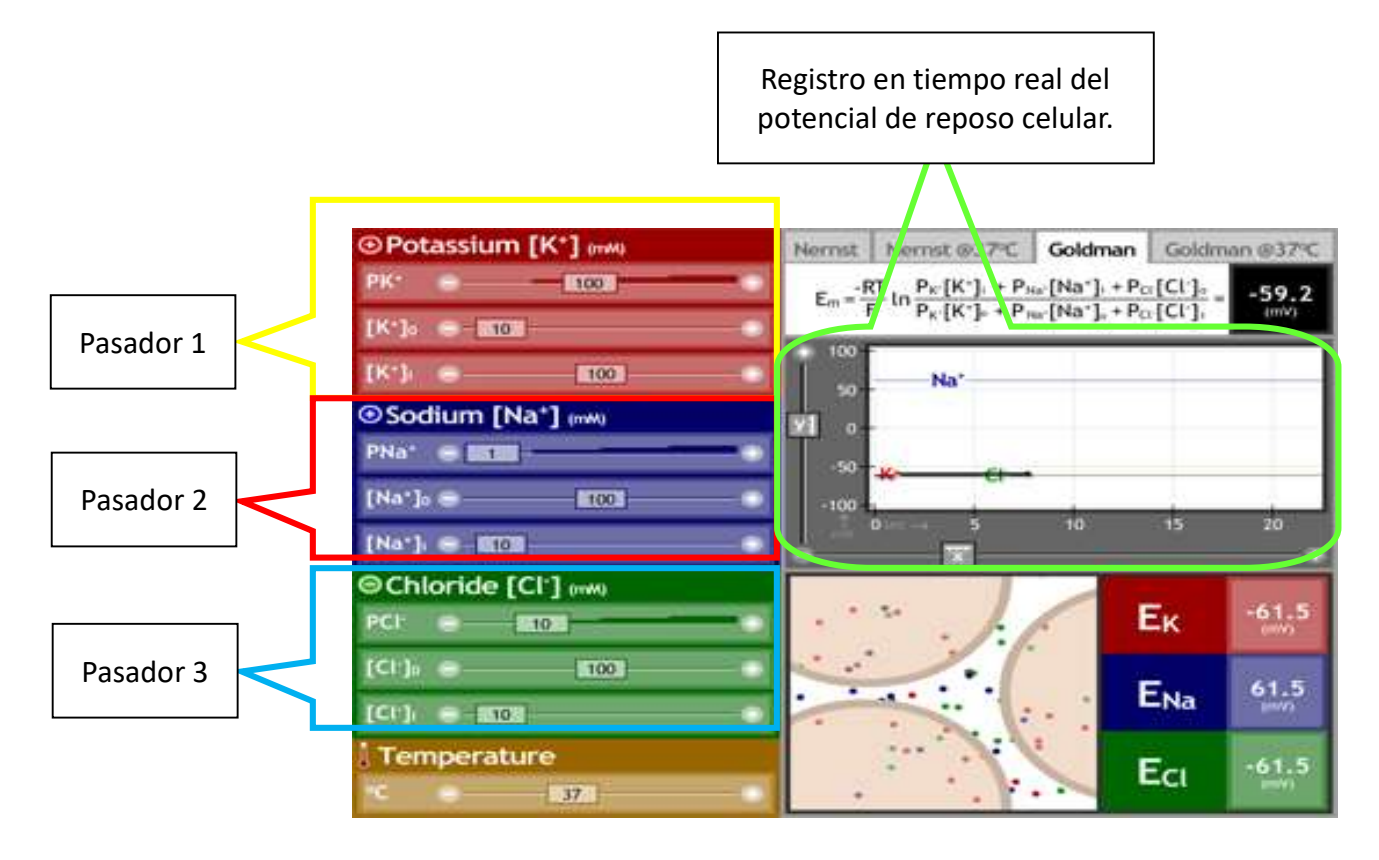

#### Figura No. 1

Aspecto general de la pantalla inicial del simulador para registro del potencial de membrana celular, aplicando la ecuación de Nernst o la ecuación de Goldman (en este caso está activo el modo "ecuación de Goldman"). Nótese que el "Pasador 1" permite controlar las concentraciones intracelulares de potasio "[K<sup>+</sup>]<sub>i</sub>" así como también las concentraciones extracelulares para potasio "[K<sup>+</sup>]<sub>o</sub>". De la misma manera, el "Pasador 2" permitirá controlar las concentraciones del ion Na<sup>+</sup> y el "Pasador 3" para el ion  $Cl^-.$ 

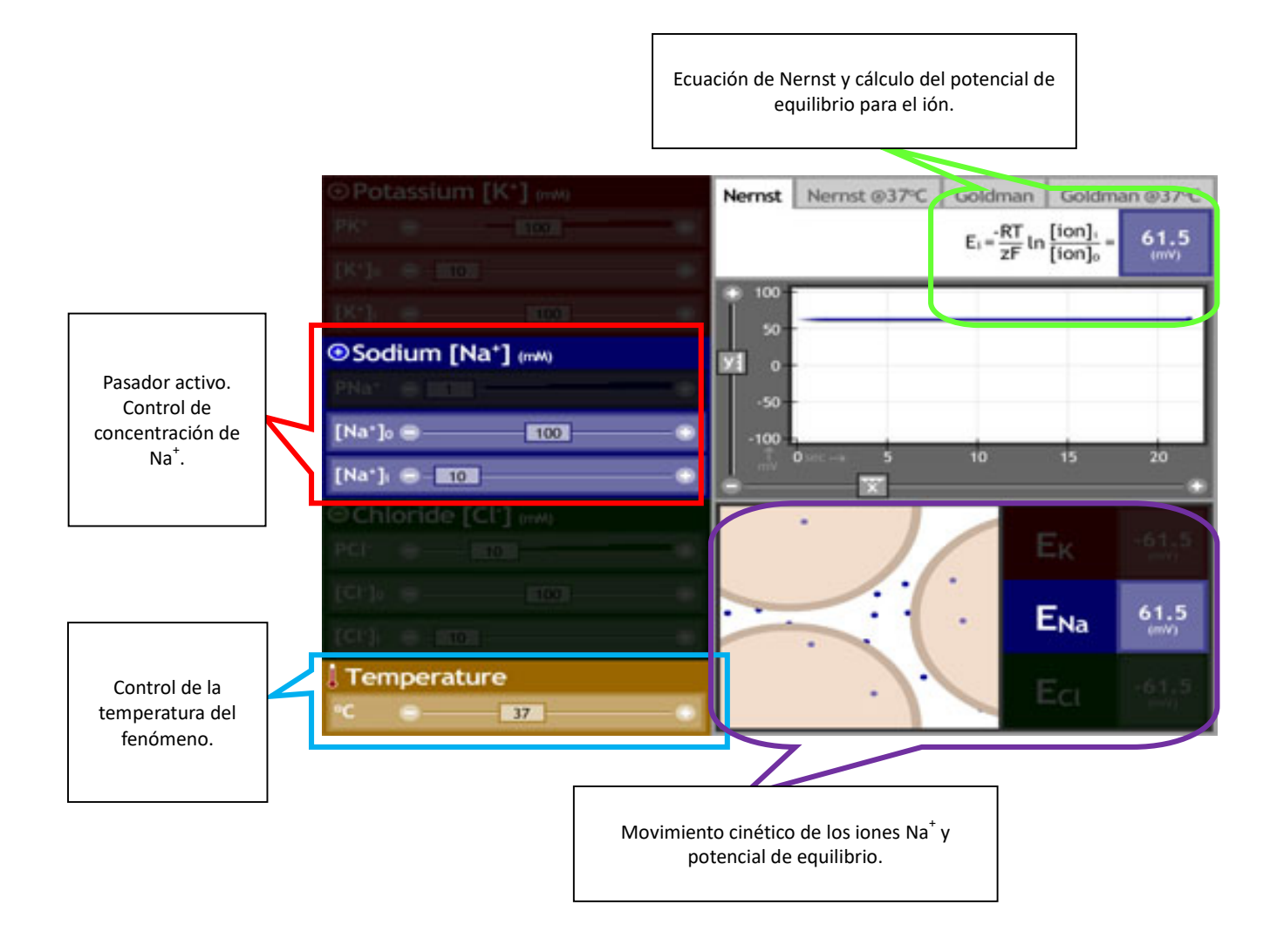

#### Figura No. 2

Simulador activo en el modo de "Ecuación de Nernst". Nótese que sólo está activo un pasador (el que controla al ionNa<sup>+</sup> en este caso) y no está habilitada la función de control del coeficiente de permeabilidad para este ion (PNa<sup>+</sup>). El simulador de manera automática activa la ecuación de Nernst y presenta su potencial de equilibrio en función de las concentraciones iónicas del sodio intra y extracelular y la temperatura.

### EJERCICIOS PRÁCTICOS CON EL SIMULADOR DE

#### POTENCIAL DE REPOSO CELULAR

Luego que se haya familiarizado con el uso de este simple pero práctico simulador para el cálculo del potencial de equilibrio para cada ion y para el cálculo del potencial de reposo celular teórico mediante el uso de la Ecuación de Nernst y la Ecuación de Goldman respectivamente, Ud. deberá seguir los siguientes ejercicios en su laboratorio y, posteriormente, analizar cada uno de los fenómenos observados.

### Aplicación de la ecuación de Nernst

## Ejercicio 1 - Usando el simulador

Una vez iniciada la ejecución del simulador, observe cual es el potencial de equilibrio para cada uno de los iones (K<sup>+</sup>, Na<sup>+</sup> y Cl<sup>-</sup>) (debe estar la temperatura ajustada a 37 °C). Para observar el potencial de equilibrio de cada ion, Ud. deberá ir activando cada uno de los tres pasadores. Anote sus observaciones y discuta las diferencias encontradas para cada uno de ellos.

### Ejercicio 2 - Efecto de la temperatura – Hipertermia

Activando nuevamente el pasador para el ion K<sup>+</sup>, ajuste la temperatura del simulador a 40 °C (imagine Ud. un estado febril en un paciente). ¿Qué observa en la cinética y el potencial de equilibrio para el ion? Explique la razón de este cambio comparándolo con el estado inicial. Repita la misma experiencia para los otros iones.

Vuelva a realizar este mismo experimento para cada ion incrementando la temperatura en esta ocasión a 100 °C y observe las diferencias encontradas en relación al caso previo. Este último experimento es irreal en términos fisiológicos, ¿podría decir la razón del porqué de esta afirmación?

### **Ejercicio 3 - Efecto de la temperatura – Hipotermia**

Active el pasador para el ion K<sup>+</sup> y en esta ocasión descienda la temperatura a 15°C (imagine un estado de hipotermia en el paciente). Anote sus observaciones. Repita la misma experiencia para los otros dos iones (si desea, puede realizar el mismo experimento descendiendo la temperatura a 0°C). Discuta las diferencias encontradas.

#### **Ejercicio 4 - Cambios en la concentración iónica extracelular**

Colocando nuevamente el pasador para el ion K<sup>+</sup>, habilite ahora el simulador en la función de ecuación de Nernst a 37°C. Observe que el simulador cambia la expresión matemática empleada. ¿Podría discutir a qué se debe esta diferencia?

Ahora reduzca la concentración extracelular del ion K<sup>+</sup> a 2 mM (hipopotasemia). ¿Qué sucede con el potencial de equilibrio para este ion? Discuta su observación.

Seguidamente, incremente la concentración extracelular del ion a 20 mM (hiperpotasemia). ¿Qué sucede en el experimento? Compare sus resultados con respecto a la experiencia previa. Analice las consecuencias fisiológicas de cambios en la concentración extracelular de este ion para el potencial de reposo celular de una célula excitable.

Ahora active el pasador para el ion Na<sup>+</sup> y descienda la concentración extracelular a 50 mM (hiponatremia). Anote sus resultados. Seguidamente incremente la concentración extracelular de Na<sup>+</sup> a 130 mM (hipernatremia). Anote sus resultados. ¿**Podría discutir cuáles podrían ser las** consecuencias fisiológicas de alterar las concentraciones iónicas extracelulares del sodio considerando los casos analizados? Repita esta experiencia para el ion Cl<sup>-</sup>. ¿Qué observa en este caso respecto al potencial de equilibrio del ion?

### Ejercicio 5 - Cambio de la concentración iónica intracelular

Manteniendo el simulador a 37°C, active nuevamente el pasador al ion  $K^+$  y reajuste la concentración extracelular a 10 mM (observe como cambia nuevamente el potencial de equilibrio para este ion). Ahora Ud. incrementará la concentración intracelular del K<sup>+</sup><sub>i</sub> a 150 mM. Anote sus observaciones.

Active el pasador para el ion Na<sup>+</sup> y ajuste la concentración extracelular al estado inicial (10<mark>0 30</mark>

mM). Aumente la concentración de Na<sup>+</sup><sub>i</sub> a 30 mM. Anote lo observado en la experiencia. Repita el mismo procedimiento para el ion Cl<sup>-</sup>i. Anote sus observaciones.

Active nuevamente el pasador para el ion  $K^*$ . Ajuste ahora la concentración intracelular a 40 mM y analice el potencial de equilibrio para este ion.

A continuación active el pasador para el ion Na<sup>+</sup>, reduzca la concentración de Na<sup>+</sup><sub>i</sub> a 2 mM y observe lo que ocurre con el potencial de equilibrio. Analice y discuta lo observado. Repita la misma experiencia para el ion Cl ajustando previamente la concentración extracelular a 100 mM.

Activando el pasador para el ion K<sup>+</sup> iguale las concentraciones intra y extracelulares. ¿Qué sucede con el potencial de equilibrio para el ion? ¿De qué depende el potencial electroquímico de un ion?

### Aplicación de la ecuación de Goldman

### **Ejercicio 6 - Usando la ecuación de Goldman**

Ha llegado el momento de ver qué sucede cuando analizamos el potencial electroquímico de una célula cuando se encuentra una población heterogénea de partículas cargadas eléctricamente a ambos lados de la membrana celular. Para realizar esto, lo primero que deberá hacer es activar la aplicación de ecuación de Goldman en su simulador. Esto lo podrá realizar activando la segunda pestaña que se encuentra en la esquina superior derecha.

Podrá notar que ha activado correctamente la ecuación de Goldman porque se han activado todos los pasadores para los iones K<sup>+</sup>, Na<sup>+</sup> y Cl<sup>-</sup> así como el coeficiente de permeabilidad (Px) de cada uno de ellos. También podrá notar que ha cambiado la ecuación presentada y en la ventana cinética ahora se observan en constante movimiento tres clases de partículas (correspondiente a los tres iones). Finalmente notará que al lado de la ecuación de Goldman habrá un valor en milivoltios (mV) correspondiente al potencial teórico de reposo celular (Vm) el cual es distinto del potencial de equilibrio iónico para cada uno de los iones analizados (Ex). ¿Podría decir a que se debe esta diferencia? ¿Qué significa un potencial de reposo celular con valor negativo para la célula? ¿Cómo es la polarización de la membrana celular?

Ahora deberá asegurarse que las concentraciones iónicas para el K<sup>+</sup> sean de 100 mM para el <sup>31</sup>

espacio intracelular y de 10 mM para el espacio extracelular. También ajuste las concentraciones iónicas del Na<sup>+</sup> y el Cl<sup>-</sup> en 100 mM para el espacio extracelular y de 10 mM para el espacio intracelular.

#### Ejercicio 7 - Efecto de la temperatura sobre el potencial de reposo celular

Inicialmente Ud ajustará la temperatura a 37°C y anotará el valor de potencial de reposo celular teórico. Incremente la temperatura del simulador a 42°C y anote el nuevo valor de potencial de reposo celular. Compare este nuevo valor con el de 37°C y discuta las diferencias encontradas. Discuta si la célula se despolariza o hiperpolariza. ¿Cómo estará la excitabilidad celular en un paciente que presente esta temperatura?

Ahora descienda la temperatura a 15°C y observe cómo se altera el potencial de reposo celular. En esta situación, ¿cómo será la excitabilidad celular? ¿Considera que los cambios observados para las dos temperaturas estudiadas (15ºC y 42ºC) son suficientes para generar cambios significativos en la función nerviosa del cuerpo humano?

### Ejercicio 8 - Efecto de la permeabilidad de un ion a la membrana celular

Antes de iniciar los experimentos de este ejercicio ajuste nuevamente la temperatura a 37°C. Si coloca el simulador en función de ecuación de Goldman a 37°C notará que la ecuación presentada cambia. ¿A qué se parece el cambio observado?

Habrá notado que su simulador presenta diferentes valores de coeficientes de permeabilidad para cada uno de los iones. ¿Podría decir en función de los valores indicados, cuál de ellos presenta mayor permeabilidad a la membrana en estado de reposo? ¿De qué manera influye la permeabilidad de un ion en una célula en el establecimiento del potencial de membrana celular?

Ajuste el PK<sup>+</sup> a un valor de 10. Observe que ocurre con el potencial de membrana de la célula. ¿Cómo será la excitabilidad celular bajo estas nuevas condiciones? Si observa el potencial de equilibrio ( $E_K$ ) en esta situación notará que no ha cambiado respecto a la condición experimental previa. ¿Podría explicar por qué razón no cambia el potencial de equilibrio para el K<sup>+</sup> a pesar de que sí cambia el potencial de membrana de la célula cuando se reduce el coeficiente de permeabilidad?

Incremente ahora el PNa<sup>+</sup> a un valor de 100 (sin alterar el PK<sup>+</sup> anteriormente modificado). Anote lo observado y discuta. ¿Cómo será la excitabilidad celular? Diga cómo será la polaridad de la membrana celular en esta circunstancia. Compare este resultado con el fenómeno de potencial de acción y diga que analogía hay entre ambos.

#### PARTE II

### USO DEL SIMULADOR "HHSIM HODGKIN-HUXLEY"

Este simulador que Ud. tiene la oportunidad de manejar, al igual que el simulador que empleó en la sección previa de la práctica, es útil para facilitar la comprensión de la función eléctrica de células excitables y, en particular, de los fenómenos dinámicos que ocurren en una célula excitable cuando ésta ha recibido un estímulo eléctrico apropiado capaz de modificar el potencial de reposo celular. Antes de continuar con un conjunto de actividades prácticas en esta segunda parte, Ud deberá aprender a manipular el simulador "HHsim Hodgkin-Huxley" por lo que es muy importante que lea detenidamente este guion de instrucciones así como también cuente con acceso a un computador de modo tal que pueda familiarizarse con la manipulación del mismo.

#### Controladores del simulador

Una vez que se haya iniciado el programa, Ud. observará dos trazados (Figura No. 3) que tienen en común la variable "tiempo" representado en milisegundos (msec) en el eje de las abscisas, mientras que el trazado superior presenta en el eje de las ordenadas al potencial de membrana en milivoltios (mV). El trazado inferior mostrará en el eje de las ordenadas unidades arbitrarias, sin embargo, estas unidades serán modificadas y adaptadas en función del fenómeno que usted desee analizar en el simulador.

botones podrá visualizar que la célula ha recibido un estímulo eléctrico de manera gráfica  $^{33}$ En la sección inferior izquierda encontrará dos botones de color violeta rotulados como "Stim1" y "Stim2" los cuales son dos generadores de estímulos eléctricos sobre la superficie de la célula excitable hipotética que estamos analizando. Cuando Ud. utilice alguno de estos

observando una línea violeta que es generada en el trazador superior del simulador.

Al lado derecho de los botones Stim1 y Stim2, podrá encontrar tres botones de color verde, mostaza y rojo, rotulados como "Run", "Nudge" y "Stop" respectivamente, los cuales sirven para controlar el desplazamiento de los trazadores. Si Ud. presiona el botón "Run", observará que comenzarán a desplazarse unas líneas tanto en el trazador superior como en el inferior. Si presiona el botón "Stop", las líneas que se dibujan en los trazadores se detendrán inmediatamente. Por otra parte, si presiona el botón intermedio "Nudge" (traduce "empujón"), observará que las líneas en los trazadores avanzarán únicamente 2 milisegundos (msec), luego de lo cual se detendrán automáticamente.

Finalmente, en la parte superior de los botones "Run", "Nudge" y "Stop", usted encontrará tres pasadores (amarillo, verde y azul) los cuales le permitirán indicar qué es lo que su trazador inferior mostrará en la simulación. Note que el color de cada pasador corresponde a un color de las líneas representadas en el trazador inferior. Sin pérdida de tiempo ajuste el pasador amarillo a la posición de [g\_Na(pS)] y el pasador verde a la posición[g\_K(pS)]. El pasador azul lo ajustará a la posición "blank". Note cómo han cambiado las posiciones de las líneas amarilla y verde a "0 pS" para "g\_Na", "0 pS" para "g\_K" y la línea azul ha desaparecido del trazador inferior. En esta situación, lo que Ud ha hecho es indicarle al simulador que desea observar los valores de conductancia para los iones Na<sup>+</sup> (g\_Na) y K<sup>+</sup> (g\_K) en tiempo real. **¿Podría definir que** es conductancia para un ion? ¿Qué quiere decir pS? ¿Podría indicar de qué manera cambios en la conductancia iónica modifican el potencial de membrana celular?

#### Modificando parámetros experimentales

Los controles principales para modificar las variables de sus experimentos simulados los encontrará en la sección superior izquierda de la pantalla del programa (Figura No. 3). Notará que el primer botón (contando de izquierda a derecha) indica "Membrane" y si lo presiona, el simulador generará una ventana nueva que le permitirá modificar las concentraciones iónicas intra y extracelulares en miliMolar (mM) para los iones Na<sup>+</sup>, K<sup>+</sup> y Cl<sup>-</sup> (fíjese en las relaciones de concentraciones indicadas para cada ion y diga si éstas son normales para un sistema celular real). En la misma ventana encontrará el control de la temperatura en (°C), la resistividad de la membrana (Rm) y la capacitancia de la membrana (Cm). ¿**Podría usted definir Rm y Cm desde** el punto de vista biofísico?

El segundo botón es "Channels" y al activar este botón aparecerá una ventana que le permitirá modificar algunos parámetros de conductancia eléctrica para canales iónicos (Na<sup>+</sup>, K<sup>+</sup> y Cl<sup>-</sup>) pasivos y activos. ¿Podría decir qué diferencia hay entre estas dos clases de canales iónicos? Para los canales pasivos, el único parámetro modificable es la conductancia en  $(\mu S)$ . Para los canales activos ("fast sodium" y "delayer rectifier"), se desplegará una nueva ventana que permitirá ajustar las propiedades cinéticas y eléctricas para cada subunidad del canal de Na<sup>+</sup> voltaje-dependiente.

El tercer botón que usted encontrará es "Stimuli" y al activar el mismo una nueva ventana permitirá controlar las características de los estímulos eléctricos tales como intensidad y duración de los botones "Stim1" y "Stim2" previamente mencionados. Note que el parámetro de estimulación eléctrica del botón "Stim1" está preestablecido a un estímulo simple de +10 nA de intensidad y 1 msec de duración. Por otra parte, el botón "Stim2" está ajustado para generar un estímulo eléctrico de -10 nA de intensidad y 2 msec de duración. ¿Podría indicar que diferencia fisiológica existe para una célula excitable (y en nuestro caso para el simulador) que se aplique un Stim1 o un Stim2 con las características anteriormente mencionadas? ¿Qué estímulo de los anteriormente señalados espera usted que sea capaz de generar un potencial de acción? Razone sus respuestas.

El cuarto botón "Drugs" le permitirá aplicar a la célula excitable simulada cantidades controladas en mM de Tetrodotoxina (TTX), Tetraetilamonio (TEA) o Pronasa. ¿Podría usted indicar de qué manera cada una de estas sustancias afecta la capacidad de generar un potencial de acción?

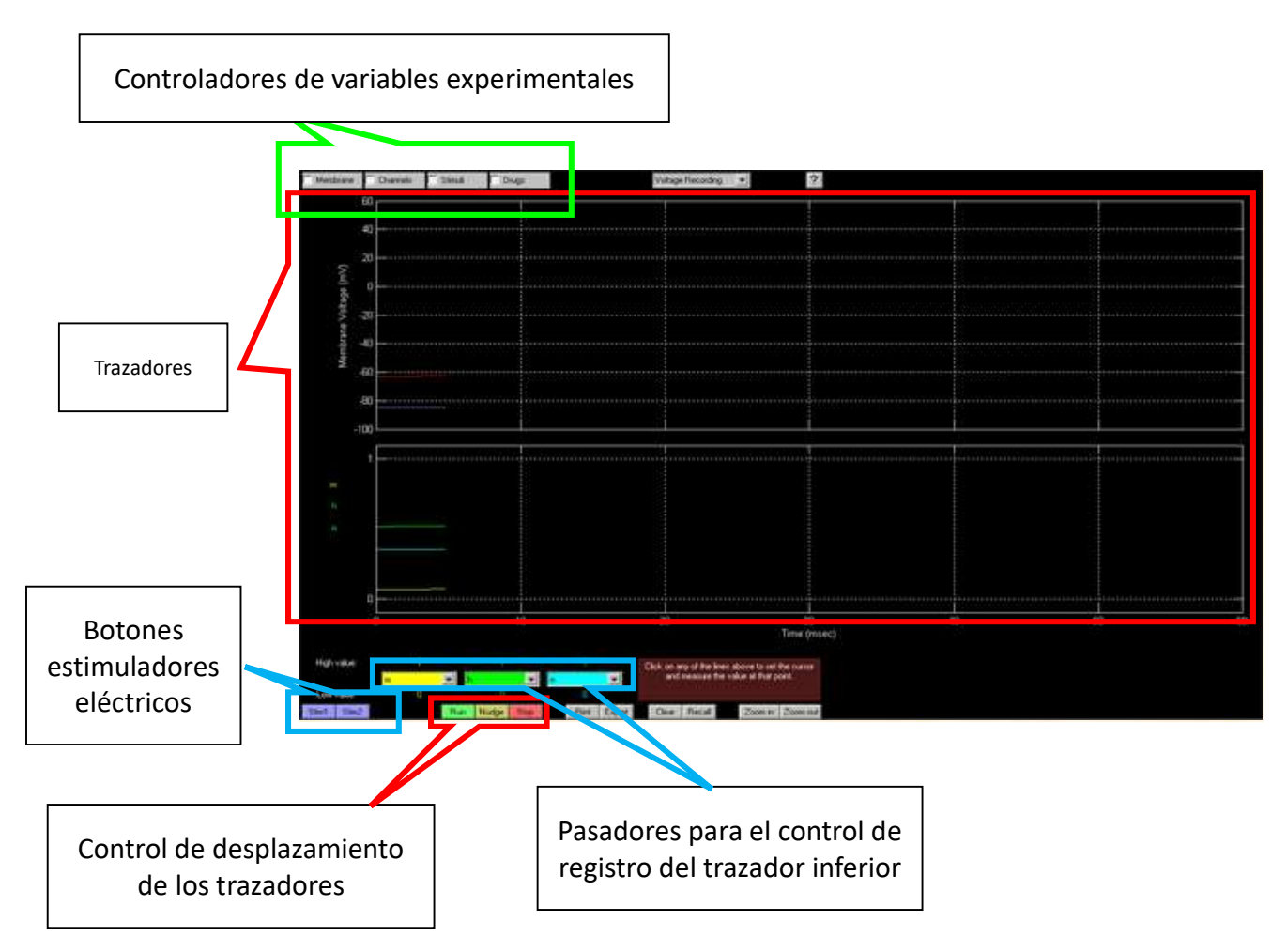

Figura No. 3

Vista general del simulador "HHsim Hodgkin-Huxley". El mismo le permitirá realizar registros de potenciales de acción en tiempo real en función de la aplicación de estímulos eléctricos de tipo despolarizantes o hiperpolarizantes. Adicionalmente usted podrá modificar variables tales como capacitancia o resistencia de la membrana, conductividad de canales iónicos y administración de drogas que alteran la función eléctrica celular de la célula hipotética.
# EJERCICIOS PRÁCTICOS CON EL SIMULADOR DE POTENCIAL DE ACCIÓN

## Ejercicio 9 - Umbral de excitación, estímulo despolarizante – hiperpolarizante

Una vez esté familiarizado con el uso del simulador "HHsim Hodkin-Huxley", lo primero que deberá hacer es asegurarse que el trazador inferior esté indicando los valores de conductancia para el Na<sup>+</sup> y para el K<sup>+</sup>, tal y como tuvo que haberlo ajustado en la sección de instrucciones previa. Active la ventana "Stimuli" y para el botón "Stim1" colocará una intensidad de 0 nA (cero). Cierre esta ventana, presione el botón "Nudge" y luego el botón "Stim1". Observe que sucede en los trazadores superior e inferior y anote sus observaciones.

Reajuste la intensidad del botón "Stim1" de la misma manera que lo acaba de hacer pero ahora increméntela a 1 nA. Presione el botón "Stim1" y anote sus observaciones. Repita la operación incrementando en cada ciclo 1 nA la intensidad del estímulo hasta que logre generar un potencial de acción. Responda lo siguiente ¿Cuál es el umbral de excitación de la célula? ¿Qué se observó en los estímulos sub-umbrales? ¿Qué observa respecto a los cambios de conductancia para el Na<sup>+</sup> y el K<sup>+</sup> en este experimento? ¿Podría correlacionar estos cambios de conductancias con el potencial de acción observado? Identifique en el potencial de acción el período de latencia.

Antes de realizar el siguiente experimento, vaya al botón "Channels" y desactive los "fast sodium channels". Repita todo el procedimiento anterior utilizando ahora el botón "Stim2" pero en esta ocasión ajustará la intensidad del estímulo a valores negativos (llegue hasta -5 nA). ¿Qué observa con el potencial de membrana celular? ¿Por qué en esta ocasión no es posible generarse un potencial de acción? ¿Podría correlacionar los cambios de conductancia iónica observadas con el cambio de potencial de membrana observado cuando se aplican los estímulos eléctricos negativos?

## **Ejercicio 10 - Efecto de la duración del estímulo**

de control de estímulo y ajuste la intensidad a 1 nA en el botón "Stim1" (esta intensidad <sup>37</sup> Vaya al botón "Channels" y active nuevamente los "fast sodium channels". Active la ventana

permanecerá constante en todo el ejercicio). Ahora ajuste la duración del estímulo a 1 msec y cierre la ventana. Presionará 6 veces de manera pausada el botón "Stim1" y anotará sus observaciones. Seguidamente incremente la duración del estímulo en 1 msec y aplique nuevamente 6 estímulos eléctricos. Repita la operación de incrementar la duración del estímulo hasta que observe un potencial de acción. ¿Cuál fue la duración mínima necesaria del estímulo para generar un potencial de acción? ¿A qué se debe este fenómeno? ¿Qué observó en el potencial de membrana celular en la medida que se incrementaba la duración del estímulo?

## Ejercicio 11 - Sumación de estímulos subumbrales

Ajuste la intensidad del "Stim1" a 3 nA (estímulo subumbral) y 1 msec de duración. En este mismo botón ajuste la intensidad del segundo estímulo a 3 nA y 1 msec de duración (debe haber in intervalo inter-pulso de 1 msec). Cierre la ventana de control de estímulo y presione el botón "Stim1" (hágalo 4 veces de manera pausada). Anote sus observaciones. ¿Por qué razón dos estímulos subumbrales generan un potencial de acción?

# **Ejercicio 12 - Papel de los iones Na<sup>+</sup> y K<sup>+</sup> sobre el potencial de acción**

Papel del Na<sup>+</sup>: Ajuste el botón "Stim1" a un estímulo sencillo de 6 nA de intensidad y 1 msec de duración. Genere 3 potenciales de acción. Ahora active la ventana "Membrane" y reduzca la concentración de Na<sup>+</sup> extracelular (C<sub>out</sub>) a 220 mM (hiponatremia) (observe cómo se modifica el E<sub>Na</sub>). Cierre la ventana "Membrane" y genere 3 potenciales de acción. ¿Qué diferencias observa en este potencial de acción respecto al potencial de acción inicial? ¿A qué se debe la diferencia encontrada? Seguidamente reduzca la concentración de Na<sup>+</sup> extracelular a 50 mM, haga 3 réplicas y anote sus observaciones. Discuta las diferencias encontradas comparando con los resultados previos. Ajuste la concentración extracelular de Na<sup>+</sup> nuevamente a 440 mM y genere 3 potenciales de acción. Posteriormente incremente la concentración del Na<sup>+</sup> a 500 mM (hipernatremia) y genere 3 potenciales de acción. Compare las alturas de las espigas a 440 mM y 500 mM del ion. Repita la experiencia incrementando la concentración extracelular del Na<sup>+</sup> a 600 mM y nuevamente analice la altura de la espiga. ¿Por qué existe una dependencia de la concentración de Na<sup>+</sup> extracelular y la altura de la espiga?

Papel del K<sup>+</sup>: Activando la ventana "Membrane", presione el botón "Reset" para restablecer las concentraciones iónicas iniciales. Genere 3 potenciales de acción bajo estas condiciones y seguidamente reduzca la concentración de K<sup>+</sup> extracelular a 10 mM (hipopotasemia). Observe como el potencial de membrana se reajusta inmediatamente. ¿A qué se debe este fenómeno? Analice los potenciales de equilibrio de este ion a 20 mM y 10 mM de concentración extracelular. Genere 3 potenciales de acción en condiciones de hipopotasemia y anote sus observaciones. ¿Por qué no es posible generar un potencial con un estímulo supraumbral? Restablezca las concentraciones iónicas de K<sup>+</sup> originales y genere 3 potenciales de acción. Seguidamente incremente la concentración de K<sup>+</sup> extracelular a 25 mM (hiperpotasemia). Anote sus observaciones. ¿Por qué razón la célula genera potenciales de acción espontáneos?

## Ejercicio 13 - Acción de la Tetrodotoxina (TTX) sobre el potencial de acción

Restablezca los gradientes iónicos de concentración originales con el botón "Reset" y asegúrese que está el botón "Stim1" ajustado para generar un estímulo simple de 6 nA de intensidad y 1 msec de duración. Ajuste el pasador azul que se encuentra en la parte inferior de la pantalla de la posición "blank" a la posición "I\_Na( $\mu$ A)". Este cambio agregará una línea azul al trazador inferior y la misma corresponde a la corriente transmembranal generada por el paso de Na<sup>+</sup> a través de la misma. Genere 3 potenciales de acción (analice la corriente de Na<sup>+</sup> y discuta al respecto). Posteriormente active la ventana "Drugs" y para la droga TTX (Tetrodotoxina) inhiba las corrientes de Na<sup>+</sup> en un 10 %. Cierre la ventana "Drugs" y genere 3 potenciales de acción. Compare el aspecto general de los potenciales de acción en ambas situaciones (sin inhibición vs 10% inhibición). Compare las conductancias iónicas para el Na<sup>+</sup> y el K<sup>+</sup> en ambas situaciones. Compare las corrientes de Na<sup>+</sup> observadas. **¿A qué se deben las** diferencias encontradas? Ahora incremente el porcentaje de inhibición de la corriente de Na<sup>+</sup> al 20 %, genere 3 potenciales de acción y compare los resultados encontrados. Repita el procedimiento inhibiendo la corriente de Na<sup>+</sup> al 25 %. Compare y analice los resultados encontrados. En función de los resultados hallados por Ud., analice el mecanismo de funcionamiento de los canales de Na<sup>+</sup> voltaje-dependientes. ¿**Cuál compuerta de los canales de** Na<sup>+</sup> voltaje dependientes están bloqueados con la TTX?

#### BIBLIOGRAFÍA CONSULTADA

.- Frumento, AS. (1995). Biofísica. Barcelona: Editorial Mosby/Doyma.

.- Hall, J. (2016). Guyton y Hall. Tratado de Fisiología Médica. Barcelona: Editorial Elsevier Saunders.

.- http://www.fundabiomed.fcs.uc.edu.ve/inicio\_montoreano.html

.- Barrett, K., Barman, S., Boitano, S., Brooks, H. (2016). Ganong. Fisiología Médica. México DF: McGraw Hill/Interamericana Editores S.A.

.-Randall, D., French, K. (2001). Eckert Animal Physiology. New York: Editorial W.H. Freeman.

 $\partial$  Enlace electrónico para descargar o manipular el software de instrucción

http://www.nernstgoldman.physiology.arizona.edu/

## CONCLUSIONES DE LA ACTIVIDAD PRÁCTICA:

A continuación, y con sus propias palabras proceda a elaborar las principales conclusiones obtenidas de la experiencia efectuada en el laboratorio. Esta actividad la puede realizar posterior a la práctica. Reflexione y piense sobre los datos obtenidos y la importancia de las exploraciones efectuadas. Para su futuro profesional: ¿Cuál sería la importancia de los conocimientos obtenidos durante la práctica?, ¿Cuál sería su aplicación clínica?

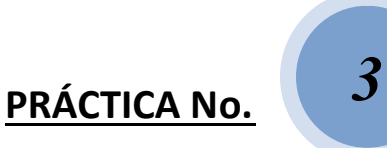

## SENSIBILIDAD ESPECIAL: LA VISIÓN

#### PRESENTACIÓN

La presente guía constituye la tercera actividad práctica (Subunidad XIV) de la asignatura Fisiología I del Programa de Medicina. Por medio de esta actividad se pretende que el estudiante comprenda los mecanismos neurofisiológicos que intervienen en la captación, elaboración, procesamiento e integración de las señales que conducen a la visión en el ser humano, así como evaluar su funcionalidad.

#### INTRODUCCIÓN

La visión es un sistema sensorial crucial en la relación con nuestro entorno o mundo exterior. La visión nos permite percibir la luz, la sombra, el color y la forma de la naturaleza. Hay que acotar también que la percepción por el sistema visual es un campo muy propicio para desarrollar investigaciones experimentales; así, es posible intervenir en el estímulo del sistema visual con la luz o hacerlo a nivel de receptores de la retina o trabajar con la transmisión de la información desde los ojos a la corteza visual cerebral, entre otros. Las maniobras que se presentan en esta guía práctica no persiguen contestar preguntas de actualidad científica, sino sencillamente tienen una finalidad puramente didáctica y dentro del estudio de la sensibilidad especial se ha elegido la visión, porque el resultado de su experimentación es más objetivable, y esto porque es a través de ella que nos relacionamos con el mundo exterior percibiendo la luz, la forma, los colores.

La visión se nutre de múltiples fuentes de información para interpretar el mundo que nos rodea. Así, el uso de dos ojos permite la visión binocular, con la cual podemos percibir la distancia a la que se encuentra un objeto o la diferencia entre el movimiento de un pájaro y el movimiento del fondo de matorrales sobre el que sitúa, nos permite distinguir al animal portando una ramita.

¿Cómo se forma la imagen visual? Hay que recordar que es el estímulo que impresiona la retina es la luz. La luz consta de ondas electromagnéticas de determinadas longitudes de onda

y que se propaga por distintos medios. El cristalino se acomoda (porque puede alterar su poder de refracción) a fin de proporcionar una visión diferente cada vez. Si se mira a un objeto a más<br>de 6 metros (objeto distante), los rayos de luz serán virtualmente paralelos entre sí. Si el poder<br>del ojo es suficiente para de 6 metros (objeto distante), los rayos de luz serán virtualmente paralelos entre sí. Si el poder del ojo es suficiente para proporcionar una imagen aguda, el punto lejano de visi localizarse a unos 6 metros; éste es el punto más cercano a partir del cual un objeto puede ser focalizado sin necesidad de acomodación del cristalino (recuérdelo a 6 metros). Si los rayos de luz son producidos por un objeto muy cercano (a menos de 6 metros), éstos son divergentes, o sea no son paralelos, y es necesario un mayor poder de refracción (mayor acomodación del cristalino) para focalizarlos en la retina.

Aunque los detalles de la anatomía ocular no son objeto de la actividad práctica presente, echemos un vistazo a lo más importante en la Figura No. 1. calizarlos en la retina.<br>talles de la anatomía ocular no son objeto de la actividad práctica presente,<br>zo a lo más importante en la Figura No. 1.

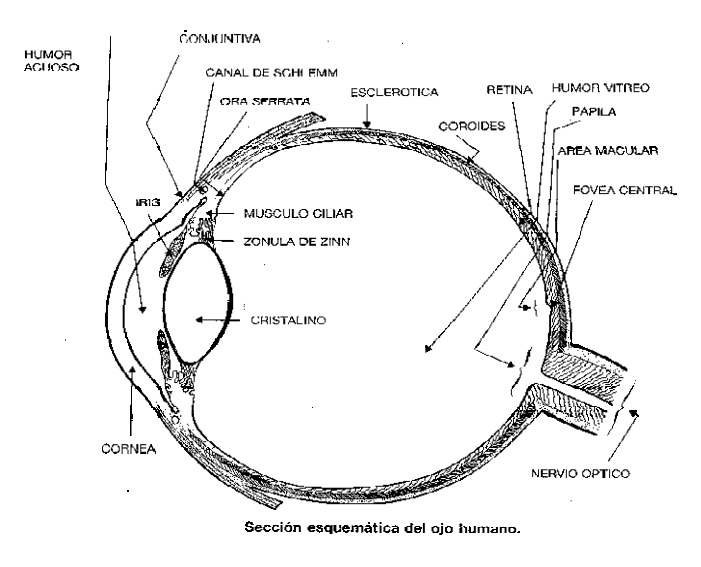

Figura No. 1

Sección esquemática del ojo humano

## 1.-OBJETIVOS DE LA PRÁCTICA:

1.-<u>OBJETIVOS DE LA PRÁCTICA</u>:<br>.- Describir los parámetros anatomo-fisiológicos que intervienen en la percepción de la luz, color, sombra y forma.

- .- Identificar desde el punto de vista fisiológico los constituyentes del quebrado de Snellen.
- .- Indicar los parámetros anatomo-fisiológicos que intervienen en el estudio del campo visual.
- .- Caracterizar la funcionalidad de la musculatura intrínseca la musculatura intrínseca y extrínseca del ojo humano.

## 2.- MATERIALES Y EQUIPOS NECESARIOS PARA LA PRÁCTICA:

Linternas de mano, campímetros visuales, cartas de Snellen, campímetro, apuntadores, marcadores, pizarra acrílica.

#### 3.- MANIOBRAS EXPERIMENTALES:

Aunque la exploración netamente no forma parte del estudio de la fisiología, perteneciendo ésta más a la semiología o exploración clínica, cuando se examina el sentido de la visión en un paciente, es importante explorar los globos oculares, siempre haciéndolo en forma simétrica; su ubicación es importante dentro de la cavidad ocular. Puede presentarse una protrusión de los globos oculares (uni o bilateral), o sea, un exoftalmos, o al revés, estar hundidos dentro de la cavidad orbitaria lo que se llama enoftalmos. Se observa la simetría de los ojos. Se explora visualmente la esclerótica (el blanco de los ojos), la pupila, el iris. Luego se procede a palpar con dos dedos y en forma alternativa, la tensión de los globos oculares, que puede estar aumentada como en el caso del glaucoma, o disminuida como en el coma diabético y en toda deshidratación severa.

También se puede percibir la dirección de los globos oculares, que puede estar desviada en uno o ambos ojos, caso del estrabismo, que se llama convergente o divergente según se acerquen o alejen entre sí los globos oculares. Observe con detalle la córnea; pueden existir ulceraciones u opacidades. El anillo blanco-grisáceo cerca del limbo ocular, es muy frecuente en los ancianos (el llamado arco senil). En las pupilas se examinan el tamaño, la forma, la simetría, y los reflejos fotomotor y de acomodación. La miosis son las pupilas contraídas y la midriasis son las dilatadas.

#### 3.1..-EXPLORACIÓN DE LA AGUDEZA VISUAL:

#### ¿Qué es la agudeza visual?

Sencillamente es la capacidad del ojo para distinguir entre dos puntos cercanos entre sí. Nos permite percibir la forma y figura de los objetos con detalle.

#### ¿Cómo se explora?

43 Mediante el uso de los Carteles o Cartas de Snellen (Figura No. 2). Es una prueba que se utiliza para determinar las letras más pequeñas que una persona puede leer en una tabla o

tarjeta estandarizada sostenida a una distancia de 6 metros (20 pies). Están formados por filas de letras que van de tamaño más grande a más pequeño conforme bajamos la mirada. Cuanto más abajo logre ver nítido el paciente, mayor agudeza visual tendrá.

Este examen se puede realizar en el consultorio del médico, en una escuela, en un sitio de trabajo o en cualquier otra parte. El paciente permanece sentado a una distancia de 6 metros de la tabla. Se deben retirar los anteojos o los lentes de contacto. Ambos ojos deben permanecer abiertos y uno de ellos cubierto con la palma de la mano, con un vaso de papel o con un trozo de papel mientras se lee en voz alta la línea más pequeña de las letras que la persona pueda leer en el cartel. Si el paciente no está seguro de la letra, puede adivinar. Se repite el procedimiento con el otro ojo. A la persona se le puede pedir que lea letras o números de una tarjeta sostenida a 35 cm de la cara, con el fin de evaluar la visión cercana.

¿Cómo se representa o expresa el resultado? Sencillamente como una fracción: el llamado Quebrado de Snellen. Por ser un quebrado, el número superior se refiere a la distancia entre el paciente y la tabla, la cual es generalmente de 6 metros (20 pies en medida inglesa). El número inferior indica la distancia a la que una persona con vista normal podría leer la misma línea que la persona leyó correctamente. Por ejemplo, 20/20 se considera visión normal; 20/40 indica que la línea que el paciente leyó correctamente a los 20 pies (6 metros) puede ser leída por una persona con visión normal a los 40 pies (12 m).

#### 20/20 es la visión NORMAL

#### (el sujeto es emétrope: la imagen se forma normalmente sobre la retina)

Ejemplos: Si la visión es 20/15 la visión es mejor que la normal. Si la visión es 20/100 la visión está disminuida, alterada.

 $\frac{\mathbb{W}}{2}$ i**Un poco de Biofísica**! Las <u>Dioptrías</u>. La longitud focal del cristalino (f), es una medida de su poder de refracción; por ser una lente, el cristalino puede refractar la luz. La unidad del poder de refracción es la dioptría, definida como la inversa de la longitud focal (1/f) expresada en metros. Ejemplo: una lente con longitud focal de 0,5 metros, poseerá un poder de refracción de 2 dioptrías (1/f = 1/0,5= 2). El poder de refracción del cristalino es 12 dioptrías.

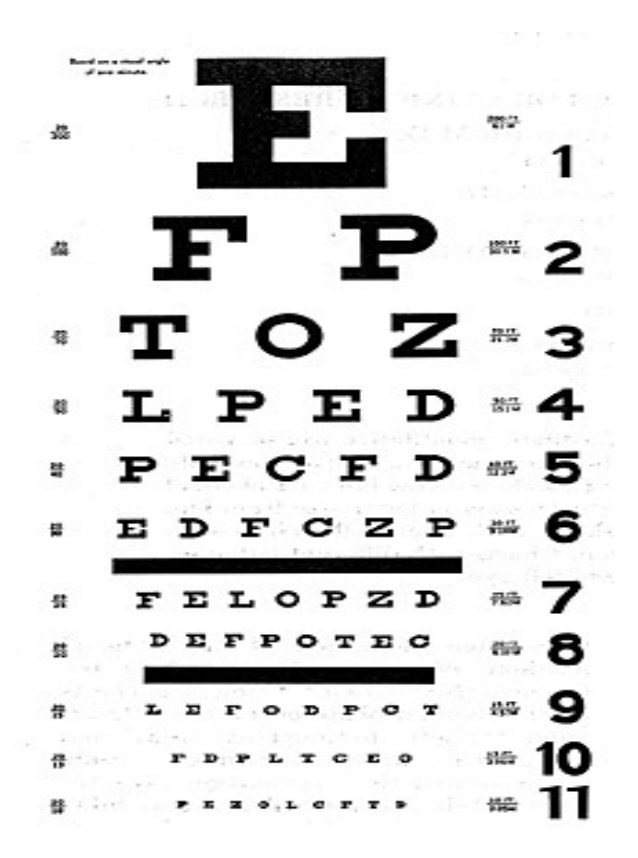

Figura No. 2

Carta de Snellen

## $\triangleright$  Procedimiento paso a paso:

.- Se le coloca al paciente sentado frente del cartón de Snellen a 6 metros de distancia.

.- El paciente se tiene que cubrir un ojo sin oprimirlo.

.- Se le coloca al paciente sentado frente del cartón de Snellen a 6 metros de distancia.<br>.- El paciente se tiene que cubrir un ojo sin oprimirlo.<br>.- Instruir al paciente para que lea progresivamente hasta las letras más p a no distinguirlas.

.- Anotar las líneas más pequeñas que pudo leer el paciente (20/20, 20/30, etc.; cuanto menor sea el valor de la fracción más grave será la miopía) miopía).

.- Repetir con cada ojo (hay que realizar la prueba con rapidez, evitando que el paciente memorice la tabla).

Para niños pequeños y analfabetas, existen cartas de Snellen especiales basadas en figuras<br>que ellos(as) pueden reconocer sin dificultad. que ellos(as) pueden reconocer sin dificultad

La imagen visual, captada por los receptores retinianos, transmite la información a través del nervio óptico (derecho e izquierdo), que luego pasa al quiasma óptico (donde hay entrecruzamiento de la información visual). Las imágenes formadas en el cuadrante temporal de la retina, se dirigen por la cintilla óptica ipsilateral (del mismo lado) hacia el cuerpo geniculado lateral del tálamo. Las imágenes formadas en el cuadrante nasal de la retina atraviesan el quiasma para finalizar en el cuerpo geniculado contralateral. En el cuerpo geniculado lateral, todas las fibras de las cintillas ópticas terminan y hacen sinapsis con las neuronas ahí localizadas. Los axones de estas neuronas se dirigen hacia la corteza visual, donde hacen numerosas sinapsis a distintas profundidades.

### 3.2.-EXPLORACIÓN DEL CAMPO VISUAL: LA CAMPIMETRĺA

La mejor definición de campo visual nos la da el autor Robert Cubbidge" campo visual es todo el espacio que puede ver el ojo en un instante". El campo visual nos indica los límites de la visión periférica, es decir, el espacio en el cual puede ser visto un objeto mientras la mirada permanece fija en un determinado punto (Figura No. 3). Las dimensiones monoculares (un solo ojo) se extienden aproximadamente hasta 60<sup>0</sup> a nivel superior y hasta los 70<sup>0</sup> a nivel inferior. En el sentido horizontal se extiende nasalmente hasta los 60<sup>0</sup> y en el sentido temporal hasta los 100 $^0$ . Estos campos están limitados por la anatomía facial del individuo, posición del párpado, el peinado que utilice, la prominencia de las cejas y la nariz. Teniendo en cuenta los dos ojos (visión binocular), los dos campos visuales se solapan, lo que origina una visión estereoscópica de unos 120<sup>0</sup> en la dimensión horizontal. La periferia temporal extrema del campo binocular se ve con un solo ojo.

#### $\geq$  ¿Cómo se puede evaluar el campo visual de un individuo?

Mediante el empleo de la CAMPIMETRĺA o PERIMETRĺA (ver Anexo 2). Es un examen del campo visual que emplea una *pantalla tangente* (es la que se emplea en el Laboratorio de Fisiología). Se hace por separado para cada ojo. La misma determinación del campo visual se hace con señales de distintos colores. Se comprobará que el campo visual para los colores es menor en relación al blanco y negro. El campo visual para el amarillo y azul es mayor que para el rojo y el verde.

#### Pasos a seguir:

.- Siente al paciente a 1 metro de la pantalla tangente. El ojo que va a ser evaluado debe estar alineado con el punto de fijación central. Chequee regularmente que el paciente mantenga la fijación.

.- El paciente debería usar su corrección habitual para lejos. Ocluya completamente el ojo que no va a ser evaluado.

.- Manténgase a un lado de la pantalla, temporalmente al ojo evaluado del paciente. Comience fuera de la pantalla, mueva lentamente el objetivo sobre la pantalla a lo largo del meridiano horizontal. Cuando el paciente diga que el objetivo es visible, gire la varilla de modo que el objetivo se vuelva negro, y retírelo de la pantalla. Use movimientos suaves y lentos cuando maniobre la varilla y el disco del objetivo contra la pantalla.

.- Evalúe el campo visual nasal. Mueva el objetivo a lo largo de los meridianos nasales oblicuos que irradian desde la fijación a intervalos de 30º.

.- Mueva el objetivo a lo largo de los meridianos verticales, desde arriba hacia abajo. Evalúe el campo visual temporal.

.- Camine hacia el otro lado de la pantalla (el lado de la pantalla nasal al ojo evaluado). Mueva el objetivo a lo largo de los meridianos temporales de una manera similar a lo descrito antes.

Hoy día, gracias a los adelantos tecnológicos, el oftalmólogo emplea la *perimetría* automatizada: el paciente debe sentarse frente a un domo cóncavo (con soporte estabilizador) y fijar la vista en un objeto central. Un programa computarizado hace titilar pequeñas luces en diferentes lugares de la superficie del domo y el paciente debe presionar un botón para indicar que detectó las pequeñas luces en su visión periférica. Las respuestas del paciente se comparan con grupos de control de edades equivalentes para determinar la presencia de defectos en el campo visual.

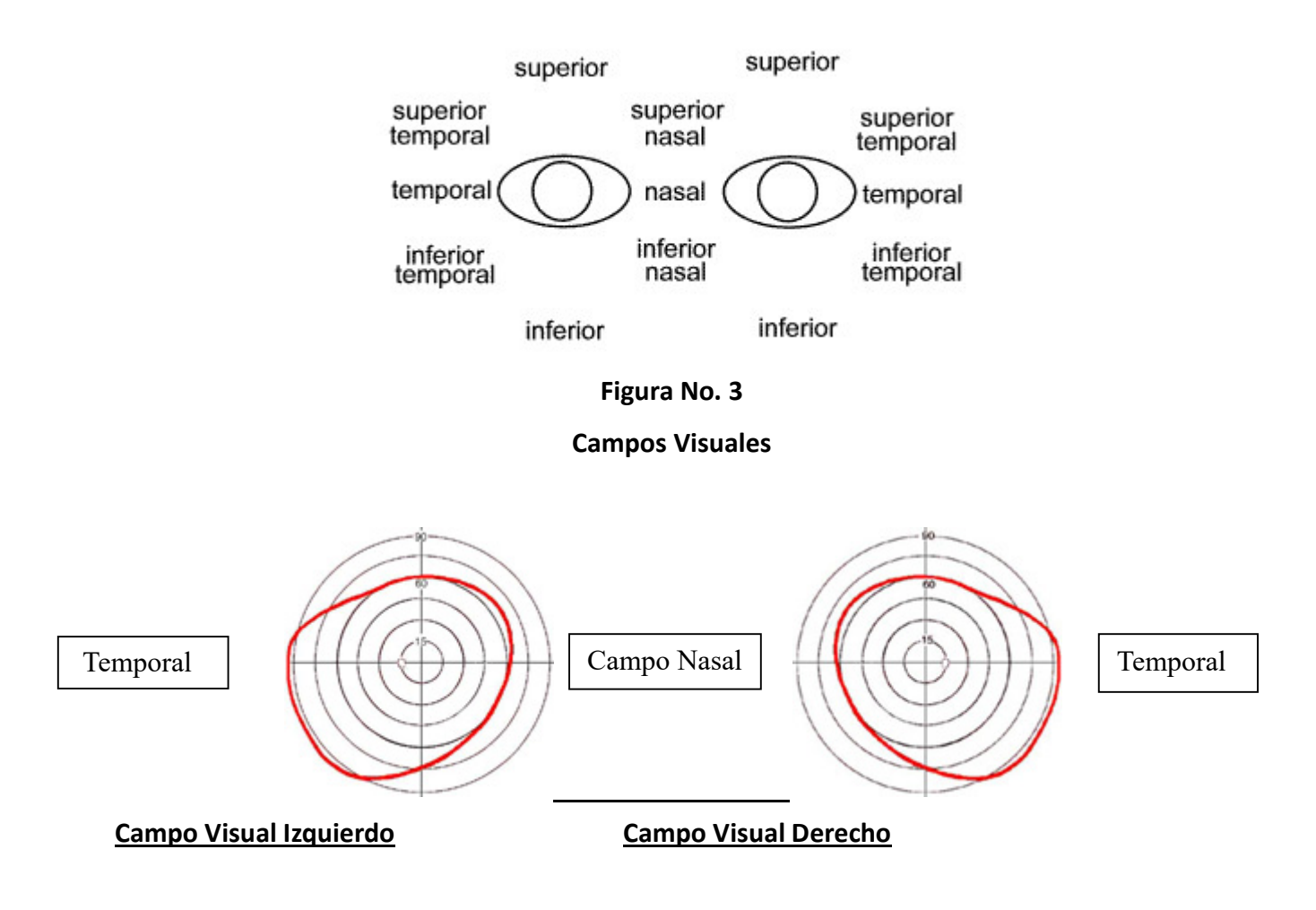

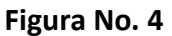

### Campos Visuales Normales en el Ser Humano

Los resultados anormales pueden indicar la presencia de enfermedades del sistema nervioso central, tales como tumores que lesionan o comprimen las partes del cerebro que tienen que ver con la visión. Otras enfermedades que pueden afectar el campo visual del ojo son diabetes, hipertiroidismo, hipertensión arterial, enfermedades de la glándula pituitaria y esclerosis múltiple, entre otras.

### ALTERACIONES QUE PUEDEN DETECTARSE EN LOS CAMPOS VISUALES

48 Los pequeños defectos en los campos visuales suelen denominarse **ESCOTOMAS** y los defectos mayores suelen denominarse **ANOPSIAS**. Los **escotomas** son áreas del campo visual en las que existe una disminución parcial o total de la visión y que están rodeados por áreas de visión normal. Cuando la disminución de la sensibilidad es total, es decir, que no se detecta ningún estímulo luminoso y por lo tanto, estamos en una zona de ceguera el defecto recibe el

término de *escotoma absoluto*. Por el contrario, si son detectados estímulos luminosos de intensidad superior a la normal nos hallamos ante *escotomas relativos*. Dentro de las anopsias se pueden encontrar las *Hemianopsias* las cuales representan pérdidas absolutas o el déficit importante de la visión *en la mitad del campo visual*. Según qué mitades del campo visual se hallen afectadas, las podemos clasificar en:

a.1.-Hemianopsia altitudinal: Es la pérdida de la mitad superior o inferior del campo visual de manera que se aprecia en él un nivel horizontal que delimita el nivel de la lesión. Es típica de las neuritis óptico-isquémicas.

a.2.–Hemianopsia heterónima: Pérdida de las mitades nasales o temporales de cada ojo, según sea una u otra la dividimos en:

a.2.1. - Hemianopsia heterónima binasal: Es el defecto campimétrico que afecta a la mitad nasal de ambos ojos.

a.2.2. - Hemianopsia heterónima bitemporal: Es el defecto campimétrico que afecta a la mitad temporal de ambos ojos.

a.3.-Hemianopsia homónima: Defecto campimétrico en las mitades simétricas de ambos ojos. Se suele generalizar que los defectos homónimos independientemente de su extensión, son debidos a lesiones en la vía óptica retroquiasmática. A su vez la podemos dividir en:

a.3.1.-Hemianopsia homónima derecha: son los casos en los que se afecta la mitad del campo visual derecho de ambos ojos, es decir: temporal del ojo derecho y la mitad nasal del ojo izquierdo.

a.3.2.-Hemianopsia homónima Izquierda: En este caso la afectación se encuentra en el hemicampo temporal del ojo izquierdo y en el nasal del ojo derecho.

clasifican en temporales o nasales, superiores o inferiores dependiendo del cuadrante afectado.  $_{49}$ a.4.-Cuadrantanopsia: Es la pérdida absoluta o déficit importante de la visión en un cuadrante del campo visual. De la misma manera que en las hemianopsias, las cuadrantanopsias se

#### 3.3.-ESTUDIO DE LOS REFLEJOS OCULARES:

#### 3.3.1.-Reflejo Fotomotor o pupilar directo:

Se refiere a la contracción (miosis) que presentan las pupilas cuando se iluminan. Se debe utilizar una linterna de mano para ello. Es conveniente que el haz de luz llegue desde el lado y no apuntando directamente al ojo. La vía del reflejo fotomotor comienza en la retina, sigue por el nervio óptico prosigue por quiasma y cintillas ópticas hasta el cuerpo geniculado externo, donde se separa de la vía óptica dirigiéndose al tubérculo cuadrigémino anterior (núcleos pretectales), desde aquí se proyectan los estímulos al núcleo de Edinger-Westphalipsi y contralateral. Desde aquí, sigue la vía efectora parasimpática haciendo sinapsis en el ganglio ciliar, hasta que llega al esfínter del iris.

#### 3.3.2.-Reflejo Fotomotor consensual o indirecto:

La respuesta constrictora pupilar del ojo contralateral a la estimulación con luz en el ojo examinado, recibe el nombre de reflejo fotomotor indirectoo consensual. La estimulación luminosa de una retina provoca una contracción de la pupila en el ojo contralateral y ello es que, si recordamos que parte la proyección a los núcleos de Edinger-Westphal es bilateral, tendremos la explicación del reflejo consensual.

#### 3.3.3.-Reflejo de cercanía o de aproximación:

El reflejo de cercanía es una sincinesia que consta de varios componentes: convergencia ocular, contracción pupilar (miosis)y acomodación del cristalino (contracción del músculo ciliar). Estos, se dirigen a conseguir la percepción clara de los objetos cercanos: el primero, lleva los ejes visuales de los dos ojos a coincidir sobre el punto de fijación; el segundo, eliminando el exceso de aberración esférica y aumentando la profundidad del campo y el tercero enfocar la imagen sobre la retina.

#### ¿Cómo se evalúa?

Se coloca un dedo a unos 50-60 cm del paciente y se le pide que se fije en él. Al acercarlo a la cara se produce contracción de la pupila, que se acompaña de convergencia de los ojos y acomodación del cristalino. El arco reflejo pasa por el nervio óptico, cuerpo geniculado lateral, corteza visual primaria, cortezas visuales secundarias, proyecciones corticotectales, colículo superior, núcleo de Edinger-Westphal, nervio oculomotor y ganglio ciliar (repasar clase teórica).

#### 3.4-DETERMINACIÓN DEL PUNTO CIEGO DEL OJO:

En una tarjeta blanca de unos 8 x 12 cm dibuje una (X) de un centímetro de longitud; a 6 cm a la izquierda de la equis dibuje un círculo relleno de unos 2 cm de diámetro. Al mirar la cruz con el ojo derecho (manteniendo cerrado el ojo izquierdo) y sosteniendo la tarjeta con su brazo extendido (unos 30 cm), acerque lentamente la tarjeta y habrá una distancia (que debe anotar) en la que ya no notará el círculo negro. Es el punto ciego. ¿A qué porción de la retina corresponde el punto ciego? Haga la maniobra ahora con el ojo izquierdo empleando otro cartón.

### 3.5-ESTUDIO DE LA MUSCULATURA OCULAR EXTRÍNSECA DEL OJO:

Empleando una varilla de color, se procederá –un ojo a la vez, cubriendo el otro- a mover la varilla en las direcciones que nos permitan discernir acerca de la integridad de los músculos rectos superiores, inferiores, laterales y mediales; así como de los oblicuos superiores e inferiores y finalmente se explorará el elevador del párpado de cada ojo. Es importante que el estudiante esté familiarizado con la inervación de los músculos mencionados.

## BIBLIOGRAFĺA CONSULTADA

.- Hall, J. (2016). Guyton y Hall. Tratado de Fisiología Médica. Barcelona: Editorial Elsevier Saunders.

.- Barrett, K., Barman, S., Boitano, S., Brooks, H. (2016). Ganong. Fisiología Médica. México DF: McGraw Hill/Interamericana Editores S.A.

.- Mollins, N., Balcells, A. (1980). Exploración Clínica Práctica. Barcelona: Editorial Científico-Médica Barcelona.

.- Mazzei, E., Rozman, C. (2002). Semiotecnia y Fisiopatología. Buenos Aires: Editorial El Ateneo.

.-Wilson-Pauwels, L., Akesson, E., Stewart, P., Spacey, S. (2013). Nervios Craneales: En la salud y la enfermedad. México DF: Editorial Médica Panamericana.

## CONCLUSIONES DE LA ACTIVIDAD PRÁCTICA:

A continuación, y con sus propias palabras proceda a elaborar las principales conclusiones obtenidas de la experiencia efectuada en el laboratorio. Esta actividad la puede realizar posterior a la práctica. Reflexione y piense sobre los datos obtenidos y la importancia de las exploraciones efectuadas. Para su futuro profesional: ¿Cuál sería la importancia de tales maniobras?, ¿Qué lograría con ellas?

## GUIA DE AUTOEVALUACIÓN POST-LABORATORIO

- .-Defina agudeza visual.
- .- ¿Cómo explora Ud en un paciente la agudeza visual?
- .-¿Qué es la campimetría? ¿Cuál es su utilidad?
- .-¿Qué es el quebrado de Snellen? Sus componentes, ¿Qué representan?
- .-¿Qué representa una dioptría?
- .- Mencione al menos tres anormalidades en la refracción del ojo.
- .-Haz en tu cuaderno un esquema de las vías visuales. Señale sus partes.
- .-¿Qué entiende por punto o mancha ciega?
- .-¿Cómo están divididos los campos visuales?
- .-¿Qué son las hemianopsias?
- .-¿Cuáles reflejos fotomotores explora Ud. en la práctica clínica?
- .-¿Cuáles son los pares craneales que inervan la musculatura del ojo?
- .-¿Dónde se localiza la corteza visual primaria?
- .-¿Defina qué es un escotoma?
- .-Describa el reflejo de cercanía o acomodación ocular.
- .-¿Cómo explora Ud. la pupila en la práctica?
- .-¿Cómo se llama la anomalía en el campo visual cuando hay lesión del quiasma óptico?
- .-Mencione los 6 músculos responsables del movimiento de los ojos.

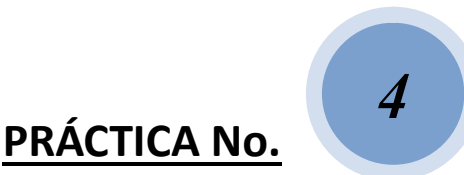

## ESTUDIO DE LOS REFLEJOS

#### PRESENTACIÓN

La presente guía constituye la cuarta actividad práctica (Subunidad XIX) de la asignatura Fisiología I del Programa de Medicina. Por medio de esta actividad se pretende que el estudiante conozca y describa en forma integral los mecanismos básicos que participan en la elaboración de los reflejos en el hombre, sus mecanismos intrínsecos y sus respuestas fisiológicas.

## 1.-OBJETIVOS DE LA PRÁCTICA:

Al finalizar la práctica los alumnos serán capaces de:

.-Describir el circuito neuronal de los reflejos monosinápticos y polisinápticos.

.-Identificar la utilidad de estudiar los reflejos monosinápticos y polisinápticos en la práctica clínica.

.-Obtener los principales reflejos de utilidad en la práctica clínica.

## 2.-MATERIAL REQUERIDO PARA LA EXPERIENCIA PRÁCTICA:

Martillos neurológicos, agujas finas o alfileres, escobillas, camilla clínica, sillas, marcadores, pizarra acrílica.

### 3.- MANIOBRAS EXPERIMENTALES:

### $\geq$  ¿Por qué estudiar o evaluar los reflejos?

forma indirecta estaremos evaluando un grupo de músculos antagonistas ya que se aplica en  $\frac{1}{54}$ La evaluación de los reflejos en el hombre permite detectar cualquier manifestación de una lesión a nivel del sistema nervioso. Constituye un método objetivo de examen. Si evaluamos los sistemas motor y sensitivo, éstos tienen que estar íntegros, sanos; el arco reflejo debe funcionar adecuadamente. De igual manera, si exploramos un grupo de músculos agonistas, en

este caso, la Ley de Inervación Recíproca de Sherrington, la cual nos dice que si por acción refleja se contrae un grupo muscular flexor, simultáneamente relajará el correspondiente grupo<br>muscular extensor y viceversa. Siempre la exploración de los reflejos se debe asociar al muscular extensor y viceversa. Siempre la exploración de los reflejos se debe asociar al resultado del estudio de otras funciones del sistema nervioso. Es importante describir las bases anatomo-funcionales: Un voluntario procederá a esquematizar en la pizarra el Huso funcionales: y eferentes con el SNC. Neuromuscular y sus conexiones aferentes y eferentes con el SNC.

## $\triangleright$  Técnicas y recomendaciones generales para explorar los reflejos en el hombre

El individuo a explorar debe estar cómodo y relajado. Se buscarán los reflejos en forma simétrica para comparar los resultados; en condiciones normales las respuestas son simétricas. Existen zonas bien precisas donde se debe aplicar el estímulo y a esa zona corresponde un centro nervioso también localizado. Para buscar los reflejos se debe utilizar el martillo percutor del cual existen varios modelos. Algunos traen incorporada una aguja y un cepillo pequeño para explorar las zonas sensitivas. El martillo percutor tiene la punta de caucho y un mango metálico. Se lo debe tomar con la mano, por su base y siempre percutir con suavidad la zona a explorar. empre la exploración de los reflejos se debe<br>ones del sistema nervioso. Es importante describ<br>rio procederá a esquematizar en la pizarra<br>erentes y eferentes con el SNC.<br>**enerales para explorar los reflejos en el hombre**<br>ta

## 3.a) EXPLORACIÓN DE REFLEJOS MONOSIN DE REFLEJOS MONOSINÁPTICOS O MIOTÁTICOS

### .-Exploración del reflejo Orbicular de los Párpados:

a) Maniobra: colocándose detrás del paciente (para evitar el reflejo de oclusión palpebral defensivo), percutir con suavidad la zona de la raíz de la<br>nariz.<br>b) Respuesta a obtener: oclusión palpebral bilateral. nariz.

b) Respuesta a obtener: oclusión

c) Segmento de Integración: En la Protuberancia Cerebral. Vía Receptora: V c) Segmento de Integración: En la Protuberancia Cerebral. Vía Receptora:<br>par craneal (Nervio Trigémino); Vía Efectora: VII par craneal (Nervio Facial).

### .-Exploración del reflejo Maseterino:

a) Maniobra: paciente con la boca ligeramente entreabierta, se le percute a) Maniobra: paciente con la boca ligeramente entreabierta, se le percute<br>directamente el mentón, interponiendo entre el martillo y el mentón el dedo pulgar del explorador.

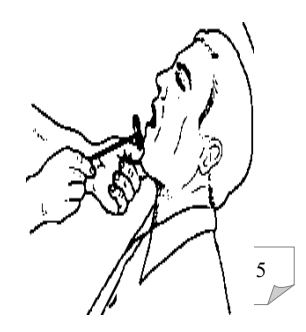

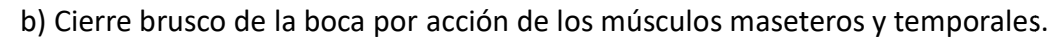

c) Segmento de Integración: La Protuberancia Cerebral. Tanto la vía receptora como efectora lo forman ramas del Nervio Trigémino.

## .-Exploración del reflejo Bicipital:

a) Maniobra: percusión con el martillo de nuestro dedo pulgar sobre a) Maniobra: percusión con el martillo de nuestro dedo pulgar sobre<br>el tendón del bíceps con el antebrazo del sujeto en semiflexión y semisupinación.

b) Respuesta a obtener: flexión del antebrazo sobre el brazo.

c) Segmento de Integración: C5-C6.

## .-Exploración del reflejo del Supinador Largo (Estiloradial):

a) Maniobra: percusión del estiloide radial con el antebrazo en<br>emiflexión y semisupinación de 45°. semiflexión y semisupinación de 45 .

b) Respuesta a obtener: contracción del supinador largo con flexión del antebrazo.

c) Segmento de Integración: C6

## .-Exploración del reflejo Tricipital:

a) Maniobra: percusión con el martillo del tendón del tríceps por encima<br>del olecranon con el antebrazo en semiflexión.

del olecranon con el antebrazo en semiflexión.

b) Respuesta a obtener: extensión del antebrazo.

c) Segmento de Integración: C7. .

## .-Exploración del reflejo de los Pronadores (o cubital)

a) Maniobra: percusión con el martillo del estiloide cubital en su cara<br>dorsal con el antebrazo en semiflexión y semipronación.

dorsal con el antebrazo en semiflexión y semipronación.

b) Respuesta a obtener: movimiento de pronación.

c) Segmento de Integración: C6, C7 y C8.

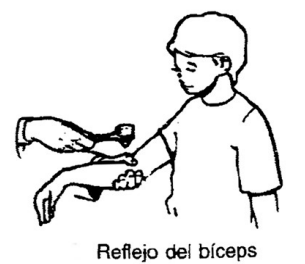

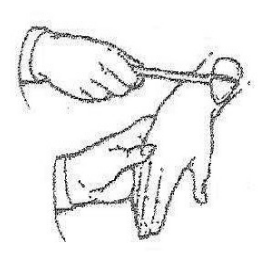

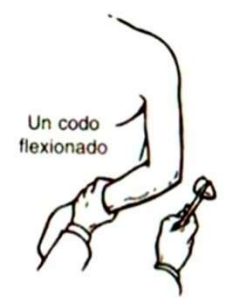

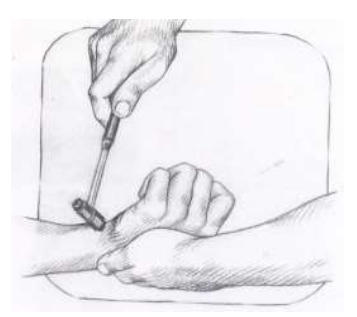

## .-Exploración del reflejo Rotuliano o Patelar (o del Cuadríceps):

- a) Maniobra: con el sujeto sentado en la camilla con las piernas colgando,
- se percute el tendón rotuliano.
- b) Respuesta a obtener: extensión de la pierna.
- c) Segmento de Integración: L4 (L: segmento medular lumbar).

## .-Exploración del reflejo Aquíleo (o del Tríceps Sural):

a) Maniobra: con el sujeto arrodillado con los pies libres y en semi-flexión

dorsal, se percute el tendón de Aquiles.

- b) Respuesta a obtener: flexión plantar del pie.
- c) Segmento de Integración: S1 (S: segmento medular sacro).

## 3.b) EXPLORACIÓN DE REFLEJOS POLISINÁPTICOS O NOCICEPTIVOS

## .-Exploración del reflejo Corneal:

a) Maniobra: Haciendo mirar al paciente al frente, tocar muy suavemente la córnea con un trocito de algodón o un hisopo limpios, abordando la zona lateralmente.

b) Respuesta a obtener: oclusión de ambos párpados y elevación del globo ocular.

c) Segmento de Integración: Respuesta es bilateral. Centro de integración a nivel del núcleo del nervio facial (VII par craneal). Rama aferente: rama oftálmica del trigémino. Rama eferente: nervio facial.

## .-Exploración del reflejo Cutáneo Plantar:

a) Maniobra: Estimular el borde externo de la planta del pie, siempre de atrás hacia adelante con un objeto ligeramente agudo (una aguja o un alfiler).

b) Respuesta a obtener: flexión plantar de los dedos del pie. Este reflejo da respuesta a partir de los 3 años de edad, o más tarde aún.

c) Segmento de Integración: L5, S1, S2.

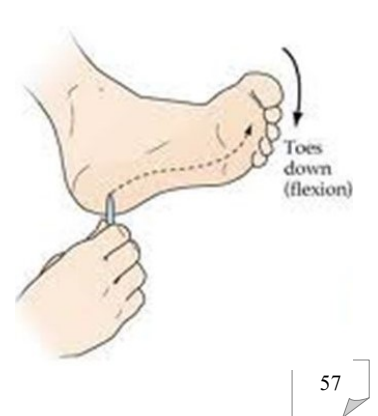

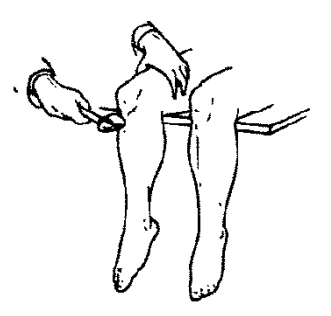

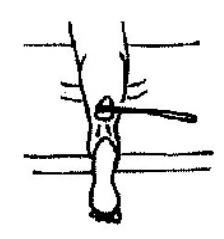

Arrodillado

#### .-Exploración del reflejo Cutáneo-Abdominal:

a) Maniobra: con el sujeto en decúbito dorsal (acostado), rozar la piel del abdomen con un objeto agudo (ejemplo, un alfiler), en tres zonas: superior (epigástrica), media (umbilical) e inferior (hipogástrica).

b) Respuesta a obtener: contracción de la zona de la pared abdominal estimulada.

c) Segmento de Integración: zona superior: D7-D8-D9; zona media: D9-D10-D11; zona inferior: D11-D12 (D es: segmento medular dorsal).

Reflejos cutáneos del abdomen

#### Valor semiológico de las alteraciones de los reflejos

Explorados los reflejos en el paciente, éstos tienen valor como elementos de localización topográfica y que, unidos a hechos o hallazgos patológicos, permite un diagnóstico clínico. Los reflejos pueden presentar las siguientes alteraciones:

- a) Ser normales con un paciente totalmente funcional.
- b) Estar disminuidos (hiporreflexia) o abolidos (arreflexia).
- c) Estar exaltados (hiperreflexia)
	- $\triangleright$  Escala de gradación de los reflejos

#### 3.c) EXPLORACIÓN DEL TONO MUSCULAR

El tono muscular es difícil de medirlo cuantitativamente. Se requiere de cierta experiencia previa. Normalmente el músculo ofrece una ligera resistencia a la movilización pasiva. El paciente debe estar completamente relajado. Comience hablando de temas generales con él. Inspeccione sus 4 miembros. Lo más importante del examen es la resistencia pasiva de los músculos a su manipulación cuando están relajados. Lo ideal es explorar los músculos de las extremidades. Movilice las articulaciones suavemente al comienzo y luego con mayor velocidad; podrá notar una pequeña resistencia a los cambios de posición de los diversos segmentos mioarticulares.

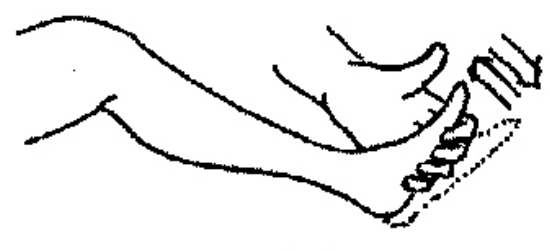

Clono del pie

## 3.d) COMENTAR LA ESTRUCTURA Y FUNCIÓN DEL ÓRGANO TENDINOSO DE GOLGI CON LOS ESTUDIANTES.

## GUÍA DE AUTOEVALUACIÓN POST-LABORATORIO

- .- ¿Qué se entiende por estímulo?
- .- ¿Qué es un reflejo?
- .- Mediante un dibujo, esquematice un arco reflejo e indique sus elementos.
- .- Haga una clasificación general de los receptores conocidos.
- .- Defina nocicepción.
- .-El reflejo miotático (señale la opción verdadera):
	- a. Tiene una función postural.
	- b. Aumenta su actividad por la acción de las motoneuronas alfa.
	- c. Produce una pérdida del tono muscular.
	- d. Es consecuencia de una respuesta muscular, al contraer el músculo éste responde con un estiramiento.
- .- Un movimiento dirigido a un objetivo depende de (señale la opción verdadera):
	- a. La selección del plan.
	- b. El lugar que ocupa el cuerpo en el espacio.
	- c. Su ejecución.
	- d. Todo lo anterior.

.-Los órganos tendinosos de Golgi (señale la opción verdadera):

- a. Están inervados por axones sensoriales Ia.
- b. Se encuentran en la unión del músculo y el tendón.
- c. Proporcionan a la médula información sobre la longitud muscular.
- d. Son la única fuente de aferencia propiceptiva desde el músculo.

## GLOSARIO DE TÉRMINOS BÁSICOS

.-Reflejo: un reflejo es una respuesta predecible a un estímulo sensorial (sensitivo) específico. Los reflejos son involuntarios o procesos automatizados ya que ocurren sin que el individuo piense en ello.

.-Estímulo: cualquier evento que puede desencadenar o generar una respuesta en el cuerpo humano.

.-Arco Reflejo: es la ruta, la vía para que pueda ocurrir un reflejo. Es un circuito neuronal. Abarca comúnmente el músculo, los nervios que inervan el músculo y las neuronas ubicadas en la médula espinal.

.-Sinapsis: es una estructura anatómica (ultraestructural) y en el cual ocurre la transmisión de la información entre dos neuronas.

.-Transmisión Sináptica: es el evento de la transmisión de la señal la cual puede ser de naturaleza química o eléctrica.

.-Reflejo Monosináptico: el más simple de los arcos reflejos. Sólo tiene una sinapsis entre los nervios aferentes sensoriales y los nervios eferentes motores.

.-Reflejo Polisináptico: es el más complejo de los arcos reflejos ya que envuelve múltiples sinapsis neuronales.

.-Sistema Motor Somático: la musculatura somática está inervada por las neuronas motoras somáticas del asta ventral de la médula espinal. Las neuronas que inervan la musculatura distal y proximal se encuentran en los engrosamientos cervical (segmentos espinales C3-T1) y lumbar (segmentos espinales L1-S3) de la médula espinal, mientras que las de la musculatura axial se encuentran a todos los niveles.

.-Médula Espinal: estructura cilíndrica con sentido céfalo-caudal, es la porción intrarraquídea del sistema nervioso.

.-Potencial de Acción: lenguaje de señalización universal del sistema nervioso; es la corriente eléctrica que se genera y se transmite como información en una neurona.

.-Neurona: célula muy especializada y fundamental del sistema nervioso en los seres vivos.

.-Axón: proyección o proceso que emerge de una neurona. Generalmente es larga.

.-Dendrita: proyección o proceso que emerge de una neurona. Generalmente es corta.

.-Interneuronas: neuronas de asociación. Pueden ser aferentes o eferentes.

.-Receptores: estructuras sensoriales que reciben o captan información del entorno.

.-Unidad Motora: es una estructura compuesta por la motoneurona y las fibras musculares que inerva.

.-Tiempo de Latencia: período de tiempo que transcurre entre un estímulo y la obtención de una respuesta.

.-Tono Muscular: estado de tensión de los músculos (de origen reflejo) existente cuando están relajados, o lo que es lo mismo, es la resistencia pasiva al movimiento cuando el control voluntario está ausente. Contribuye a los ajustes de la postura y de la actividad en general.

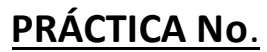

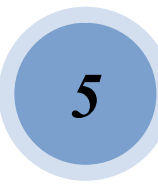

# BASES ELÉCTRICAS DE LA ACTIVIDAD CEREBRAL: ELECTROENCEFALOGRAFÍA

## **PRESENTACIÓN**

La presente guía constituye la quinta actividad práctica (Subunidad XXII) de la asignatura Fisiología I del Programa de Medicina. Por medio de esta actividad el estudiante al concluir la misma conocerá la metodología para el registro de la actividad eléctrica cerebral, sus mecanismos de generación e identificará los ritmos cerebrales normales.

#### INTRODUCCIÓN

La Electroencefalografía, la cual representa una técnica de diagnóstico no invasiva, es el registro y evaluación de los potenciales eléctricos generados por el cerebro y obtenidos por medio de electrodos situados sobre la superficie del cuero cabelludo. El electroencefalograma (EEG) es el registro de la actividad eléctrica de las neuronas piramidales de la corteza cerebral. Dicho registro posee formas muy complejas que varían entre individuos y con la colocación y ubicación de los electrodos en el cráneo; esto es debido al gran número de interconexiones que presentan las neuronas y por la estructura no uniforme del encéfalo.

La electroencefalografía se efectuó por vez primera en animales despiertos en el siglo XIX por el fisiólogo Richard Caton en 1875; pero fue en 1929 cuando el psiquiatra alemán Hans Berger ideó un método que prometía una investigación de la actividad eléctrica cerebral y acuñó el término de electroencefalograma descubriendo lo que se conoció como «ritmo de Berger». Sin embargo, debido a su falta de conocimientos técnicos, no fue hasta algunos años después cuando se reconoció su importancia. Mientras tanto, las posibilidades de la electroencefalografía clínica se discutían, por primera vez, en una reunión en el Laboratorio Central de Patología del Hospital Maudsley de Londres en 1929.

El cerebro es la parte más evolucionada del encéfalo y en él están localizadas las funciones conscientes del sistema nervioso. Posee dos partes llamadas hemisferios que se relacionan con las partes opuestas del cuerpo. La subdivisión más importante del *encéfalo* es la corteza cerebral que contiene unos 9 de los 12 billones de neuronas que hay aproximadamente en el cerebro humano. La corteza es en realidad una capa más bien fina de neuronas situada en la periferia del cerebro que contiene muchas fisuras o pliegues penetrantes para dar una mayor área superficial. Algunas de las fisuras más profundas, llamadas también surcos, se utilizan como límites para dividir la corteza en ciertos lóbulos.

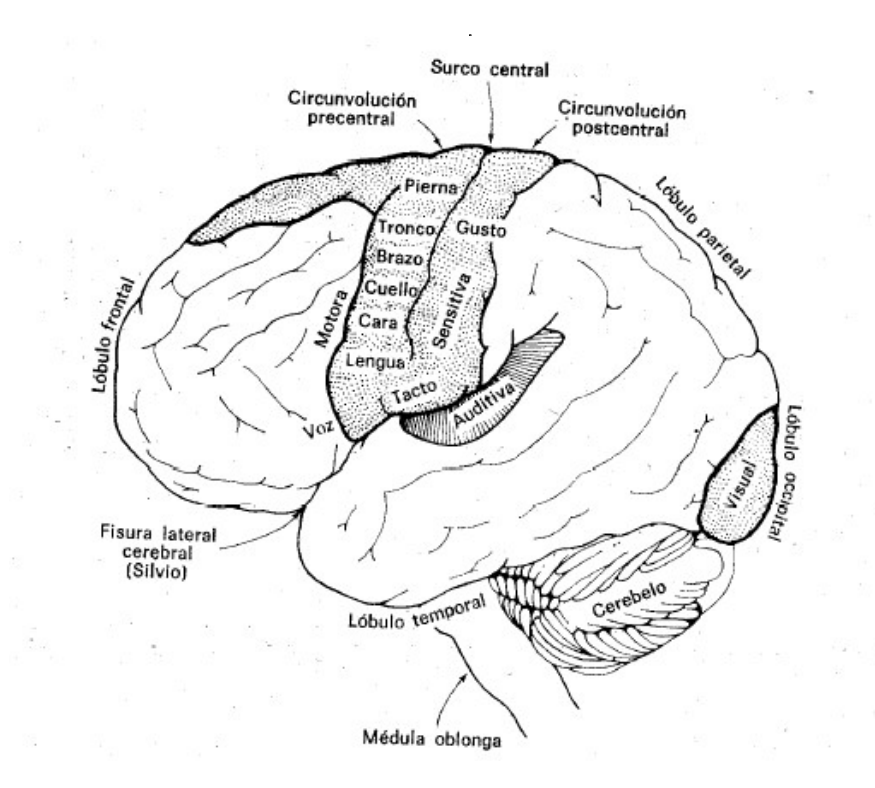

Figura No. 1

#### Corteza Cerebral y sus divisiones

El tejido nervioso presenta como una de sus funciones básicas la capacidad de generar potenciales eléctricos, potenciales que son la base de la excitabilidad del organismo. Para comprender la forma en que se generan estos potenciales es preciso un conocimiento de la estructura y las conexiones de aquellas partes del cerebro que los originan. En sentido amplio, todo el sistema nervioso posee capacidad electrogénica. Sin embargo, para los propósitos del EEG, bastará con considerar la corteza cerebral y las regiones directamente relacionadas con ella. El EEG puede registrar las diferencias de potencial que se producen entre 2 electrodos colocados sobre la piel del cuero cabelludo y en este caso se habla de registro bipolar o puede ser el resultado del registro de la diferencia de potencial entre un electrodo colocado en la

superficie del cuero cabelludo y un electrodo neutro colocado sobre otra región del cuerpo (por ejemplo, las orejas), tratándose en este caso de un registro monopolar.

## 1.- OBJETIVOS DE LA PRÁCTICA:

.- Identificar los conceptos biofísicos elementales para registro de electroencefalogramas.

.- Describir las técnicas para el registro del electroencefalograma.

.-Identificar en un electroencefalograma las distintas ondas cerebrales.

.-Describir los diferentes montajes y programas utilizados.

.- Identificar las características de los distintos ritmos cerebrales.

## 2.- MATERIAL REQUERIDO:

Registros electroencefalográficos con ritmos basales normales, pizarra acrílica, marcadores.

## 3.- ACTIVIDADES A REALIZAR EN EL LABORATORIO:

## 3.1- Componentes de un Electroencefalógrafo:

El electroencefalógrafo es el aparato utilizado para registrar la actividad eléctrica cortical. Consta de:

 Electrodos de registro (Electrodos de Superficie) de metal de óptima conducción (plata clorurada, oro o zinc), que se colocan sobre el cuero cabelludo perfectamente limpio de grasa que actúa como aislante, (electrodos activos en número de 19) y en los lóbulos de las orejas (electrodos neutros en número de 2), para un total de 21 electrodos. Para mejorar la conducción se le aplica una pasta electrolítica de alto índice de conducción. Estos electrodos interconectados registran variaciones de potencial entre 2 electrodos activos del cuero cabelludo (montaje bipolar) o entre uno activo del cuero cabelludo y uno neutro en la oreja (montaje referencial o monopolar). Como regla general, los electrodos del lado izquierdo llevan numeración impar, mientras que los del lado derecho la llevan par. Además, como ya se dijo, los electrodos de la línea media reciben el subíndice «z» (por «zero», cero en inglés) y los de las orejas se identifican con la letra «A».

- Sistema Amplificador: Amplifica la actividad cortical que es normalmente en microvoltios (µV), de tal manera que éste aparezca como un grafoelemento en el que una altura de 7 mm = 50  $\mu$ V (puede haber otras variaciones).
- Sistema Inscriptor (plumillas) para electroencefalografía convencional o analógica, y para EEG digital, el sistema inscriptor es el PC que graba el registro para su posterior análisis. Este sistema traduce la actividad eléctrica en elementos gráficos sobre una base milimetrada, dibujando ondas positivas (inscripción hacia abajo), y ondas negativas (inscripción hacia arriba). La velocidad de desplazamiento del sistema inscriptor generalmente circula a una velocidad de 30 mm/seg.

### 3.2. Técnica de Registro:

 $\overline{a}$ 

Previa colocación de los 20 electrodos siguiendo el sistema Internacional 10-20 $1$ (Recomendación de la Federación Internacional de Sociedades de Neurofisiología y Electroencefalografía)<sup>2</sup>, el registro se realiza con el sujeto en reposo, generalmente acostado con los ojos cerrados y se los hace abrir para ver la reacción de bloqueo (Reacción de Bloqueo de Berger) del ritmo alfa. Existen múltiples montajes<sup>3</sup> para interconectar los electrodos (combinar derivaciones), pero los que se estudiarán en la práctica son dos: Uno monopolar o referencial (Figura No. 3) y otro bipolar (Figura No. 4). Se denomina Derivación a la combinación de dos electrodos. En la derivación monopolar se combina un electrodo activo y uno de referencia (ejemplo, uno en la superficie craneal y otro de referencia en la oreja del mismo lado). En la bipolar se combinan dos electrodos activos cercanos entre sí. El número de derivaciones que puedan registrarse simultáneamente depende del número de canales (amplificadores) que tenga el sistema de registro, por ejemplo 8, 16, 32, 64, etc. Los electrodos de referencia que se colocan en el lóbulo de la oreja para un registromonopolar se denominan

 $1$ La denominación de esta convención deriva de la fracción del diámetro cefálico medido en centímetros donde se colocan los electrodos de forma equidistante, esto es: 10% y 20% de la distancia medida.

<sup>&</sup>lt;sup>2</sup>Este sistema toma como base 3 puntos clave de la cabeza: El nasión, punto ubicado en la base de la nariz sobre la sutura fronto-nasal. El inión, situado en la parte posterior de la cabeza y que corresponde a la protuberancia occipital. Los puntos interauriculares, localizados al comienzo del hueso cigomático delante del trago.

<sup>&</sup>lt;sup>3</sup>Se denomina **montaje** a la combinación de derivaciones que se registran simultáneamente pudiendo ser combinaciones de derivaciones en sentido longitudinal, transversal o circunferencial, esto depende del número de canales del equipo utilizado y de las preferencias del electrofisiólogo o el neurólogo.

(A1) el izquierdo y (A2) el derecho (A: por auricular). Durante el registro observarán que al paciente se le hace inspirar y espirar por la boca durante 3 minutos, esto se emplea como método de activación cortical (existen otros métodos de activación como lo son el sueño, la estimulación luminosa intermitente (ELI), estímulos auditivos y estímulos táctiles). Para iniciar el registro el sujeto de estudio deberá estar cómodamente acostado, relajado y quieto. Se recomienda mantener ligeramente abierta la boca durante el registro para relajar los músculos temporales y evitar la interferencia por actividad muscular. De la misma manera la apertura y cierre de los ojos se deberá efectuar de manera suave. Es importante señalar que en ocasiones se observan grafoelementos en el trazado que no corresponden a actividad electroencefalográfica y que se denominan "artefactos" y los podemos considerar de 2 tipos:

1) **Artefactos biológicos**: Parpadeo, actividad muscular, sudoración, marcapasos cardiaco, temblor.

2) Artefactos originados por el sistema: inadecuada conexión a tierra, línea base defectuosa, movimientos del cable, electrodos defectuosos o mal colocados.

#### 3.3.- Análisis del Registro:

Un registro de electroencefalografía está compuesto por variosparámetros, entre los que se pueden encontrar:

- 1) Forma (morfología) de la onda: por ejemplo, se pueden presentar ondas en arcadas, puntas, ondas de frente abrupto, entre otros.
- 2) Frecuencia: la actividad del electro-encefalograma está compuesta por diferentes ondas que se clasifican en bandas de frecuencia. Es el número de ondas cerebrales que ocurren en la unidad de tiempo (un segundo).
- 3) **Amplitud**: es la medida de la distancia vertical de la onda y se expresa en  $\mu$ V. La diferencia entre los valores máximos y mínimos determina la amplitud.
- 4) Simetría: La simetría se refiere a que la señal del electro-encefalograma es igual en amplitud, morfología y frecuencia en dos zonas homólogas.
- encefalograma pueden aparecer en una gran área, a ambos lados del cráneo, sobre un  $\frac{1}{67}$ 5) **Distribución**: se refiere a la ocurrencia de la actividad eléctrica registrada por los electrodos colocados en diferentes partes del cráneo. Los patrones del electro-

solo lado o en una pequeña área.

# Ondas del electroencefalograma (Figura No. 2)

Poseen amplitudes que van desde los 10 mV en registros sobre el córtex a 100 mV en la superficie del cuero cabelludo. Las frecuencias de estas ondas se mueven entre 0,5 y 100 Hz y dependen mucho del grado de actividad de la corteza cerebral. Los diferentes ritmos que pueden distinguirse en un electroencefalograma son:

- Ritmo Alfa (α): Se registran en sujetos normales despiertos, en reposo y con los ojos cerrados (reposo físico y mental), localizándose sobre todo en las regiones posteriores del cerebro (zona occipital); En los infantes se puede identificar desde los6 años, pero se estabiliza alrededor de los 10años. En algunas ocasiones se presenta en ráfagas, y normalmente es bloqueado por la apertura palpebral. Su amplitud (voltaje) está comprendida entre 50 y 100  $\mu$ V. La frecuencia oscila entre 8 – 13 Hz.
- Ritmo Beta (β): Se registran fundamentalmente en las regiones parietal y frontal. Son de menor amplitud o voltaje. La frecuencia es mayor de 13 Hz. Amplitud de 5 a 50 µV. Es característica del estado de vigilia y atención.
- Ritmo Theta  $(\theta)$ : Estas ondas poseen frecuencias entre 4 y 7 Hz y se presentan en la infancia aunque también pueden presentarlas los adultos en períodos de stress emocional y frustración. Prominente durante el sueño MOR (movimientos oculares rápidos). Se localizan en las zonas parietal y temporal. Amplitud entre 75 y 125 µV.
- Ritmo Delta (δ): Son ondas grandes y lentas; se presentan durante el sueño profundo y en enfermedades orgánicas cerebrales graves. En los adultos su aparición en estado de vigilia es patológica, pero puede encontrarse en niños y su proporción indica el grado de madurezelectrocortical.

Frecuencia de 0,5 – 3.5 Hz (Todo lo que se ubica por debajo de 4 Hz se considera ritmo Delta). Amplitud de unos 200 µV.

La ausencia de actividad eléctrica cerebral (electro-encefalograma isoeléctrico), puede definirse como MUERTE CEREBRAL (utilidad o aplicación médico-legal)

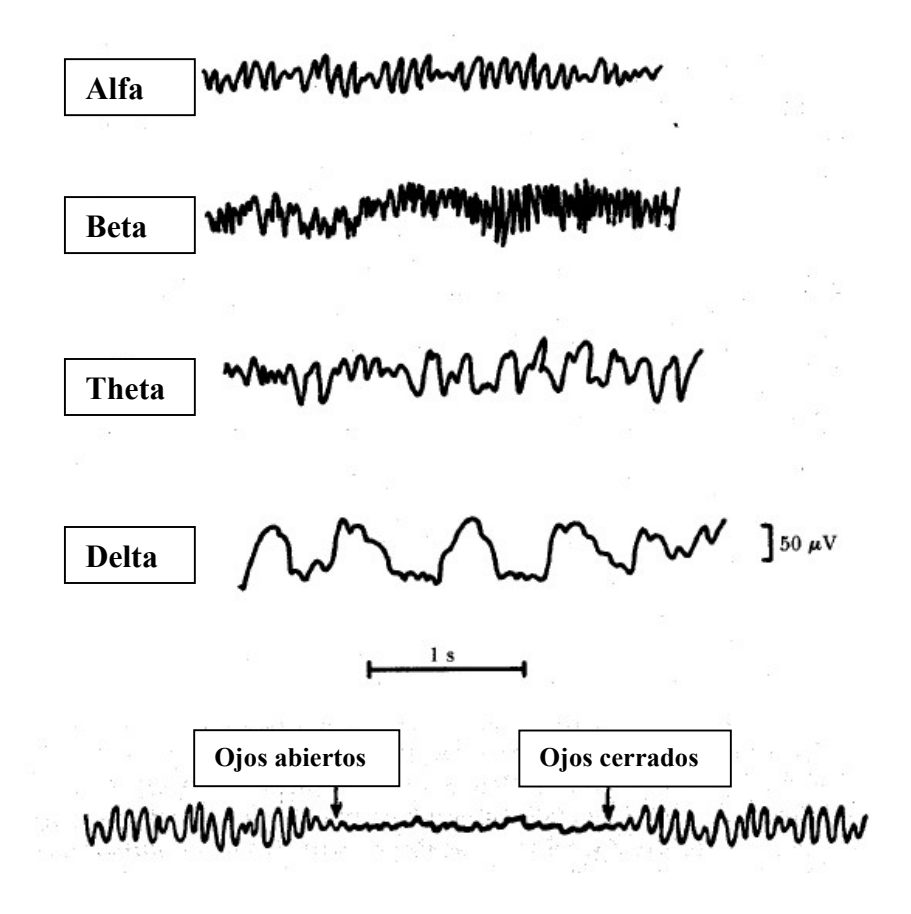

Figura No. 2

Ritmos normales en un electroencefalograma

Cuando el ritmo predominante es el alfa, y el sujeto abre sus ojos, dicho patrón es sustituido por una actividad rápida e irregular de bajo voltaje. A este fenómeno se le denomina "Reacción de Bloqueo de Berger" (Figura No. 2).

Ya se ha mencionado cómo la actividad cerebral durante la vigilia modifica sustancialmente el electro-encefalograma. Algo parecido ocurre durante el sueño, en el que tienen lugar de forma cíclica cambios muy notables, pudiendo ser cualquier diferencia indicativa de una patología cerebral. En la Figura No. 3 se distinguen distintas fases del sueño que corresponden sucesivamente a los estados de alerta o excitación, de relajación, de somnolencia, de sueño y, finalmente, de sueño profundo. Obsérvese que la frecuencia de las ondas del EEG va disminuyendo progresivamente.

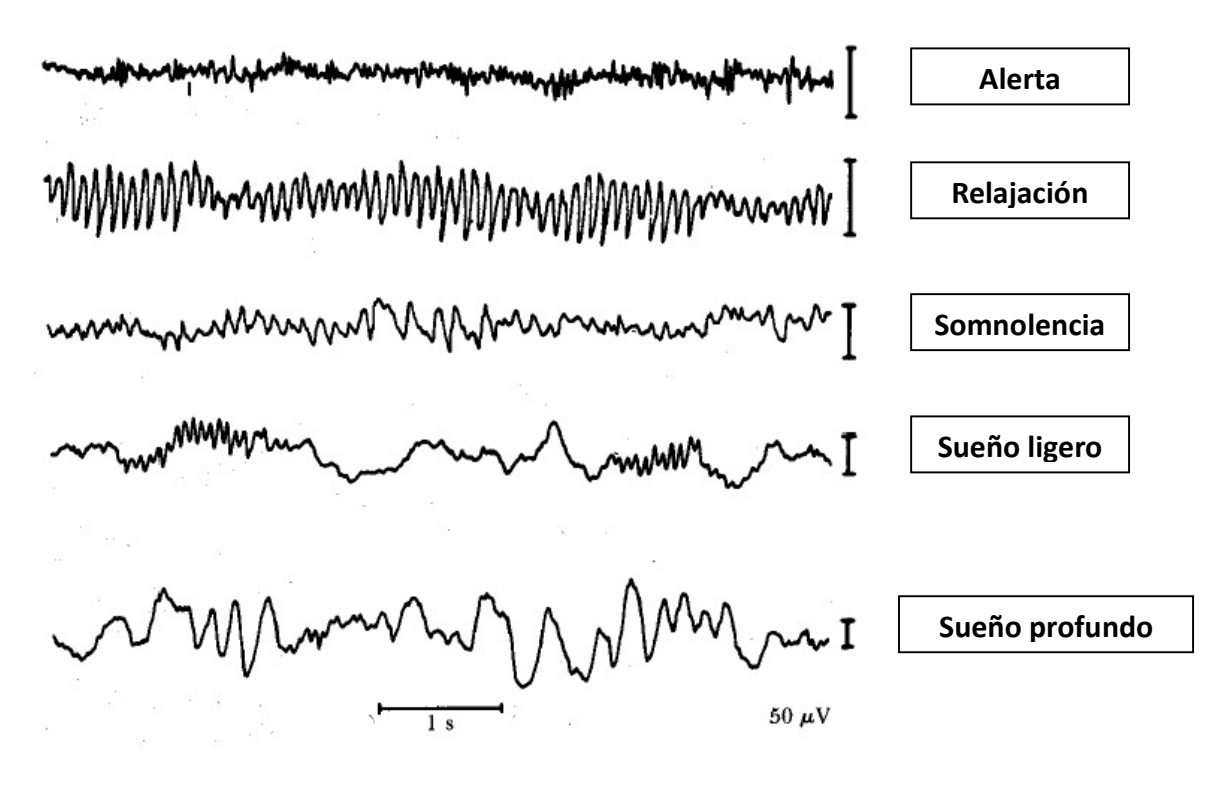

Figura No.3

Electroencefalograma durante distintas fases del sueño normal

 $\cdot$ 

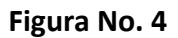

Montaje de electrodos Monopolares o Referenciales

Sensibilidad: 7 µV = 1 mm Fp1 Fp2 F<sub>3</sub>  $F4$ Velocidad del papel: 30 mm = 1 segundo T<sub>8</sub> Puede ser modificada a 15 mm/seg, A2 A1. C<sub>3</sub> C4 T3  $T4$ 40mm/seg, dependiendo del equipo  $P<sub>4</sub>$ P<sub>3</sub> T<sub>5</sub> т D<sub>1</sub> D<sub>2</sub>

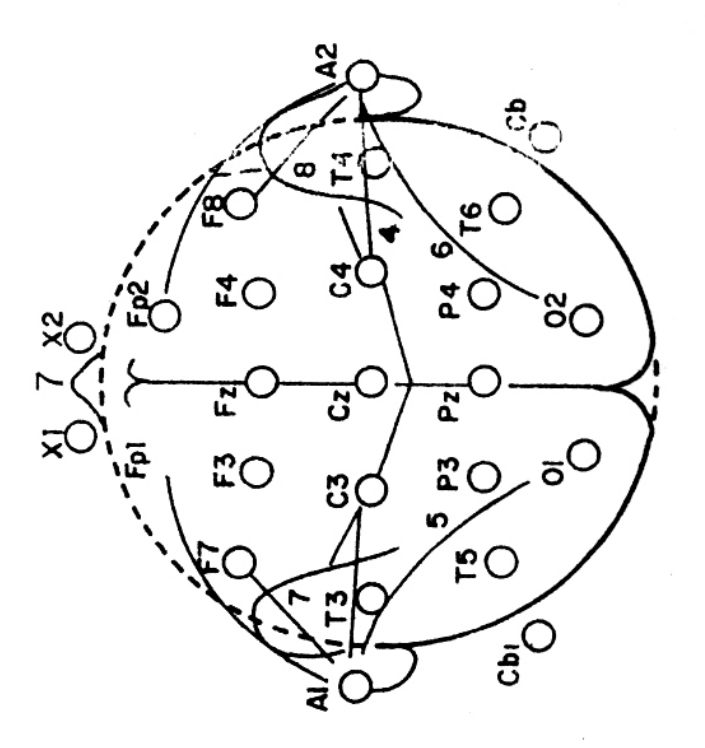

 $\ddot{\phantom{a}}$ 

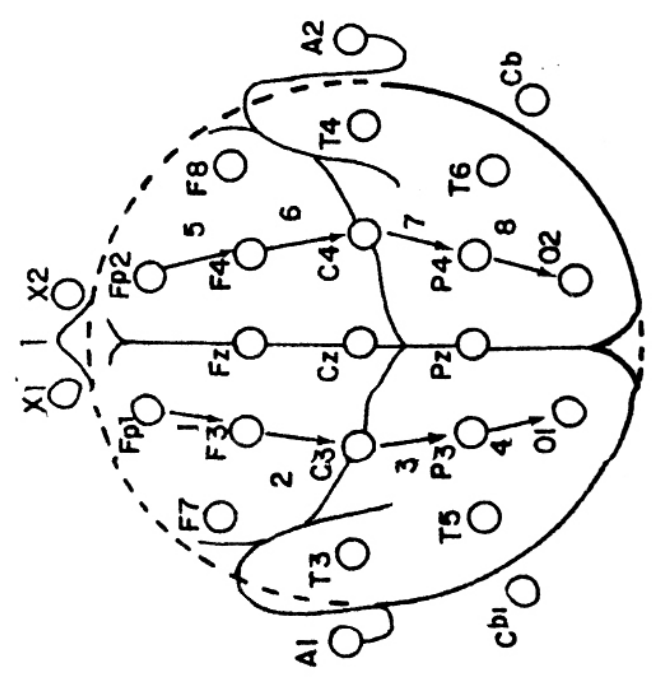

Figura No. 5

Montaje de electrodos bipolares o parasagitales
#### BIBLIOGRAFĺA CONSULTADA

.- Frumento, AS. (1995). Biofísica. Barcelona: Editorial Mosby/Doyma.

.- Hall, J. (2016). Guyton y Hall. Tratado de Fisiología Médica. Barcelona: Editorial Elsevier Saunders.

.- Mountcastle, V. (1980). Medical Physiology. St. Louis: Editorial Mosby.

.- Fernández, N. (1999). Manual de Laboratorio. Barcelona: Editorial McGraw Hill Interamericana.

#### CONCLUSIONES DE LA ACTIVIDAD PRÁCTICA:

A continuación, y con sus propias palabras proceda a elaborar las principales conclusiones obtenidas de la experiencia efectuada en el laboratorio. Esta actividad la puede realizar posterior a la práctica. Reflexione y piense sobre los datos obtenidos y la importancia de las exploraciones efectuadas. Para su futuro profesional: ¿Cuál sería la importancia de tales maniobras?, ¿Qué lograría con ellas?

#### GUIA DE AUTOEVALUACIÓN POST-LABORATORIO

.-Defina actividad eléctrica cerebral.

.-En un registro electroencefalográfico, identifique los principales ritmos cerebrales

.-Mencione y describa los 2 tipos de registros electroencefalográficos.

.-¿Qué entiende Ud por reacción de bloqueo de Berger?

.-¿Cómo se modifica la actividad cerebral dependiendo de la fase de sueño y del estadio en que se encuentre el individuo?

.-Describa la técnica para realizar un electroencefalograma.

.-Realice un dibujo donde ubique topográficamente los electrodos según el Sistema Internacional de Registro 10-20.

.-Examine los ritmos theta y delta. Cuándo los ojos están abiertos, ¿hay un aumento en la actividad theta y delta? Explique su observación.

.-¿Qué podría explicar la diferencia de amplitud de ondas registradas desde un sujeto analizado solo en un cuarto oscuro, y sujetos analizados en un laboratorio lleno de estudiantes hablando y arrastrando los bancos de sentarse?

.-Examine las formas de las ondas alfa para los cambios entre los estados "ojos cerrados" y "ojos abiertos".

.- Cuándo los ojos están abiertos, ¿ocurre desincronización del ritmo alfa?

PRÁCTICA No.

# 6

# DETERMINACIÓN DE LA SEDIMENTACIÓN GLOBULAR, HEMATOCRITO Y VALORACIÓN DE LA HEMOSTASIA

#### **PRESENTACIÓN**

La presente guía constituye la sexta actividad práctica (Subunidad XXVII) de la asignatura Fisiología I del Programa de Medicina. Por medio de esta actividad el estudiante al concluir la misma conocerá la metodología para la determinación de la velocidad de sedimentación globular, cómo calcular el valor hematocrito y su importancia y los diferentes métodos para valorar la hemostasia.

#### **INTRODUCCIÓN**

La sangre es un tejido líquido complejo de color rojo la cual se encarga del transporte de gases tales como  $O_2$  y CO<sub>2</sub> a través de todo el cuerpo, así como también del transporte de hormonas, nutrientes y sustancias de desecho. Por otra parte, otros fenómenos pueden ser atribuidos al tejido sanguíneo entre los que se pueden citar la termorregulación, homeostasis del agua, balance de electrolitos, la inmunidad a agentes extraños o infecciosos y la hemostasia. Esta práctica, pretende ser una actividad en la cual el estudiante pueda verificar mediante la experimentación, el método por el cual se determina la velocidad de sedimentación globular y el valor del hematocrito y la existencia de fenómenos fisiológicos intrínsecos al tejido sanguíneo que tienen relación con la coagulación (hemostasia) y algunos factores fisicoquímicos que la alteran.

No es complicado determinar en un laboratorio de fisiología ciertos parámetros hematológicos que sirven para obtener un perfil hematimétrico de un paciente. Es importante conocer la fundamentación de cada método con el que se trabaja, lo que permite tener bases sólidas para interpretar cualquier resultado y orientar algún diagnóstico. Entre los varios parámetros hematológicos que se pueden medir en el laboratorio, dos son muy interesantes por sus basamentos biofísicos y son los que se van a estudiar en la actividad de hoy: la Determinación de la Velocidad de Sedimentación Globular (VSG) y el Valor Hematocrito (Hto).

La diferencia de gravedad específica entre los eritrocitos y el plasma sanguíneo ocasiona la precipitación de los primeros en el fondo de un tubo que contiene sangre anticoagulada con una velocidad que es medida en determinada cantidad de tiempo y de denomina Velocidad de Sedimentación Globular (VSG). La eritrosedimentación es una prueba que detecta reactantes de fase aguda; desde el punto de vista clínico es muy inespecífica. Se encuentra elevada en infecciones, enfermedades inflamatorias, reacciones autoinmunes y enfermedades malignas. La eritrosedimentación es particularmente útil en las enfermedades reumatológicas, especialmente en la artritis reumatoidea, en la evaluación de arteritis temporal y en la polimialgia reumática; pueden existir variaciones fisiológicas que se deben tener en cuenta ya que la VSG se puede acelerar en caso de niños y ancianos, en la mujer se aumenta antes y después de la menstruación, durante el embarazo y puede estar elevada uno o dos meses después del parto; la toma de anticonceptivos orales puede también acelerar la velocidad.

El Hematocrito (Hto) mide la relación porcentual ocupada por eritrocitos respecto del volumen total de una muestra de sangre, o expresado de otra forma, es la relación entre el volumen de eritrocitos y el de la sangre total. Se expresa como porcentaje (%). Se encuentra aumentado en quemaduras, infecciones, intoxicaciones, policitemia e insuficiencia respiratoria crónica. Se encuentra disminuido en concentraciones bajas de volumen globular, anemias crónicas, cirrosis, insuficiencias cardíacas y ciertas hiperproteinemias.

Los fenómenos de la hemostasia (Figura No. 1) son los que permiten evitar o detener el sangrado en los vasos sanguíneos que en un momento dado pueden ser lesionados. La hemorragia se produce cuando la integridad de los vasos sanguíneos se altera y es detenida cuando se activan o participan 3 factores:

- $\triangleright$  Vascular
- $\triangleright$  Plaquetario
- $\triangleright$  Activación de la cascada de la coagulación

La reacción vascular consiste en un proceso de vasoconstricción local que ocurre de forma inmediata una vez lesionado el vaso. Sucede por la liberación de agentes vasoconstrictores locales como la serotonina. La *respuesta plaquetaria*, que ocurre en forma simultánea a la anterior, sucede por fases, dándose en primer lugar la adhesión plaquetaria por la exposición

de la colágena vascular, luego la activación de las plaquetas y por último, la agregación de estos elementos formes, formándose el tapón plaquetario o tapón primario, el cual suele ser laxo los primeros minutos. La participación de una variedad de proteínas circulantes en el plasma sanguíneo, conduce a la activación de la cascada de la coagulación, la cual consta de varias etapas: la primera o fase tromboplástica tarda de 3 a 10 minutos en producirse; la segunda, llamada la vía común tarda de 12 a 15 segundos, y la tercera, que es la conversión del fibrinógeno en fibrina, de 1 a 2 segundos.

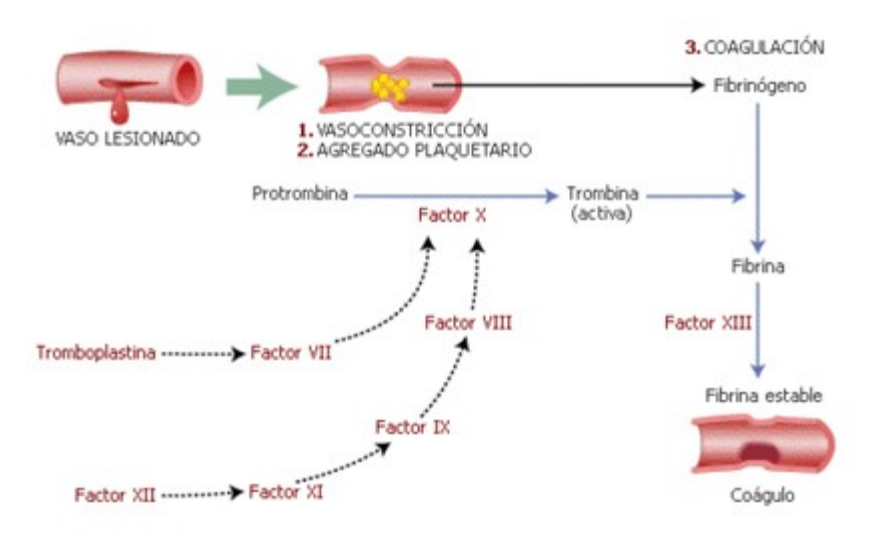

Figura No. 1 Fases de la hemostasia

#### 1.- OBJETIVOS DE LA PRÁCTICA:

- Describir el método y el procedimiento necesario para determinar el valor de Velocidad de Sedimentación Globular del Eritrocito (VSG).

- Describir el método de determinación del Hematocrito (Hto).

- Identificar factores físicos y químicos que pueden alterar el proceso de coagulación sanguínea.

- Describir ciertos índices que permiten valorar la hemostasia sanguínea.

#### 2.- MATERIAL NECESARIO:

sódica, gradillas para tubos de ensayo, jeringas descartables y estériles de 10 cc, torniquetes, <sub>77</sub> Guantes desechables, tubos de ensayo de vidrios de 75 x 10 mm, astillas de madera o palillos, alcohol etílico, algodón, perlas de vidrio, papel de filtro, envase con trozos de hielo, heparina

cronómetros, algodonera, pipetas Pasteur con bulbos de goma, pipetas volumétricas de vidrio, succionador para pipetas, beakers de 25 ml, baño de maría regulado a 40°C, silicón en spray, agua destilada, lancetas estériles, tubos de Westergreen, tubos de Wintrobe, centrífuga clínica, marcadores, pizarra acrílica.

#### 3.- TOMA DE MUESTRAS DE SANGRE:

3.1. Sangre Venosa: referirse al Anexo No. 1 para detalles del procedimiento de extracción.

#### PARTE I

# ESTUDIO DE LA VELOCIDAD DE SEDIMENTACIÓN GLOBULAR DETERMINACIÓN DEL VALOR HEMATOCRITO

#### 1.a.- ESTUDIO DE LA VELOCIDAD DE SEDIMENTACIÓN GLOBULAR (V.S.G)

Recuerda, ¿qué es la Velocidad de Sedimentación Globular (VSG)? Es la velocidad a la que precipitan (sedimentan) los glóbulos rojos en un período de tiempo de 1 hora (60 minutos). Se mide en mm/hora. Para medirlo, se requiere de un tubo de ensayo especial llamado tubo de Westergreen. ¿Qué se necesita para medirlo? En primer lugar, tomar una muestra de sangre venosa de uno de tus compañera(o)s quien voluntariamente deberá acceder a donarla. En segundo lugar emplear la técnica o método de Westergreen.

#### Procedimiento Experimental:

Vierta con mucho cuidado mediante una pipeta Pasteur de punta larga en el tubo de Westergreen, una muestra de sangre con heparina (anticoagulante). Dejarla deslizar muy lentamente sobre los bordes del tubo. El tubo de Westergreen es un tubo cilíndrico de vidrio con una graduación que va del 0 a 100 mm leído de arriba hacia abajo, con separación de 1 mm entre cada graduación. Sus extremos son abiertos. Llenar con sangre la pipeta hasta la marca cero y luego colocarla en una gradilla especial que cierra ambos extremos del tubo, mediante unos rodetes de goma. Luego de transcurrida una hora, leer en milímetros la columna de plasma que se forma encima de la masa de eritrocitos sedimentados.

#### Valores de referencia (valores basales o normales):

En adultos sanos: Valores promedio:

Hombres: 0 mm a 15 mm /1 hora

Mujeres: 0 mm a 20 mm/ 1 hora

Los valores pueden variar dependiendo del sexo, edad y el método empleado.

#### 2.a.- DETERMINACIÓN DEL VALOR HEMATOCRITO (Hto)

Recuerdas ¿qué es el hematocrito o volumen globular? Muy sencillo; es la relación entre el volumen de eritrocitos (masa de glóbulos rojos) y el de la sangre total. Se expresa como porcentaje (%). Para su determinación se emplea el método de Wintrobe.

#### Procedimiento Experimental:

Con una pipeta Pasteur tome con cuidado una muestra de sangre heparinizada recién extraída y proceda a llenar el tubo de Wintrobe con delicadeza para no provocar la presencia de espuma, comenzando desde el fondo hasta la marca superior que indica 10 del lado derecho. Proceda a centrifugar a 3000 rpm durante media hora. Leer ahora directamente en el tubo graduado y expresar los resultados en porcentaje.

Valores de referencia (valores basales o normales):

En adultos sanos: Valores promedio:

Hombres: 45 % a 54 % Mujeres: 36 % a 47 %

Los valores pueden variar con el sexo, la edad y el método empleado (ejemplo: el uso del método del micro-hematocrito).

#### ANOTE LOS RESULTADOS OBTENIDOS EN LA PRÁCTICA (PARTE I)

#### TABLA No. 1

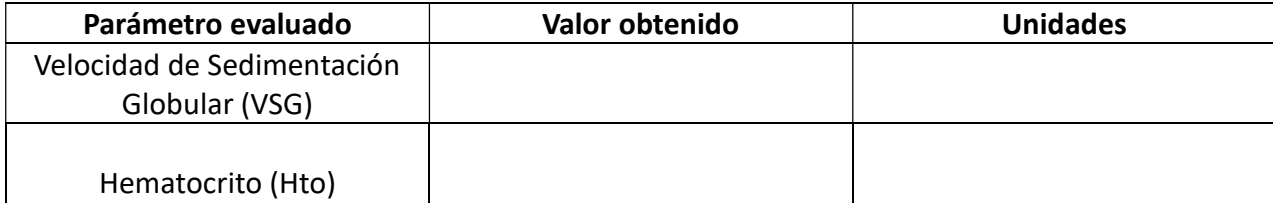

#### PARTE II

## ESTUDIO DE LA COAGULACIÓN SANGUĺNEA

#### II.1-Algunos factores que pueden alterar el tiempo de coagulación:

#### Procedimiento experimental:

Para el estudio de ciertos factores que pueden alterar el proceso normal de la coagulación sanguínea, se requerirá una muestra de sangre NO heparinizada de una(o) de la(o)s estudiantes del grupo de prácticas (aproximadamente unos 8 cc) (ver Anexo No. 1). Antes de recoger la muestra, se dividirá el trabajo en la siguiente forma: se seleccionará a un(a) alumna(o) que se encargará de recibir un tubo de ensayo marcado para cada experimento y del cual será responsable en cuanto a la medición del tiempo de coagulación (los tubos se hallarán numerados del 1 al 7). Al obtener la muestra (recuerda que no está heparinizada) cada alumno (a) recibirá rápidamente 1 ml de la muestra de sangre en el tubo de ensayo del cual es responsable. Cuidar el respectivo tubo.

Experiencia No. 1: Determinación del tiempo de coagulación. Efecto de la agitación.

El tubo marcado con el No.1 se moverá (agitará) con movimientos suaves de manera continua. Cada 30 segundos se deberá revisar el menisco de la muestra de sangre en el tubo. Cuando exista inmovilidad del menisco durante la operación de movimiento suave del tubo, ello indicará que la sangre ha coagulado. Anota el tiempo transcurrido en la Tabla No. 2. Ese tiempo será el tiempo de coagulación del tubo No. 1

El tubo No. 2, una vez recibida la muestra de sangre, deberá ser colocado en una gradilla y dejado en reposo hasta que el tubo No. 1 haya coagulado. Repite ahora las mismas operaciones que hiciste en el tubo No. 1. Anota el tiempo de coagulación.

#### Experiencia No. 2: Efecto de la heparina sódica.

El tubo No. 3 contendrá 0,2 ml de una solución de heparina sódica y al cual se le colocará 1 ml de sangre. Observe los resultados y anote.

#### Experiencia No. 3: Efecto de la temperatura.

.-Efecto del frío: El tubo No. 4 será aquel el cual estará colocado en un beaker con hielo (0- 2ºC). Recibida la muestra de sangre sumerja de inmediato el tubo en hielo. Cada 30 segundos este pendiente de la movilidad o no del menisco. Observe y anote los resultados.

.-*Efecto del calor*: El tubo No. 5 será aquel que una vez recibida la muestra de sangre, deberá ser sumergido en unbaño de incubación caliente (40-42ºC). Cada 30 segundos esté pendiente de la movilidad o no del menisco. Observe y anote los resultados.

Experiencia No. 4: Efecto de la superficie de contacto.

.-Efecto del silicón aplicado a la superficie interna del tubo: El tubo No. 6 será aquel que previamente el técnico de laboratorio ha impregnado de silicón su superficie interna. Observe el menisco cada 30 segundos. Discuta los resultados.

.-Efecto de la colocación de perlitas de vidrio en el interior del tubo: El tubo No. 7 será aquel que el técnico de laboratorio le ha colocado en su interior una cantidad de perlitas de vidrio, que ocupen un volumen aproximado de 0,25 ml (ello permitirá aumentar la superficie de contacto). Al ser colocada la muestra de sangre, cada 30 segundos observe el menisco y anote los resultados.

#### TABLA No. 2

#### TIEMPOS DE COAGULACIÓN DE LAS EXPERIENCIAS OBSERVADAS

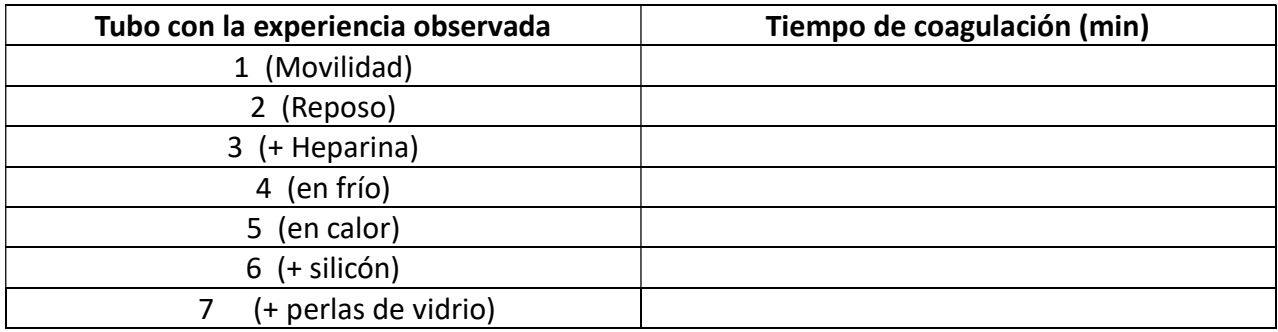

 $\triangleright$  Recuerda que el tiempo normal de coagulación en un sujeto sano oscila en promedio entre 1 a 10 minutos.

#### II.2.- Determinación del Tiempo de Sangría (método de Duke):

Limpie con alcohol el lóbulo de la oreja de un(a) voluntaria(o). Con una lanceta estéril puncione el centro del lóbulo de la oreja y deje que la sangre fluya sin hacer presión en la zona. Con un papel filtro, toque levemente la zona punzada cada medio minuto hasta que deje de observar manchas de sangre en el papel filtro. Anote el tiempo de sangría y expréselo en minutos. Recuerda que el Tiempo de Sangría oscila en promedio en un sujeto sano entre 1 y 6 minutos. Permite evaluar la fase vascular y la fase plaquetaria de la hemostasia sanguínea.

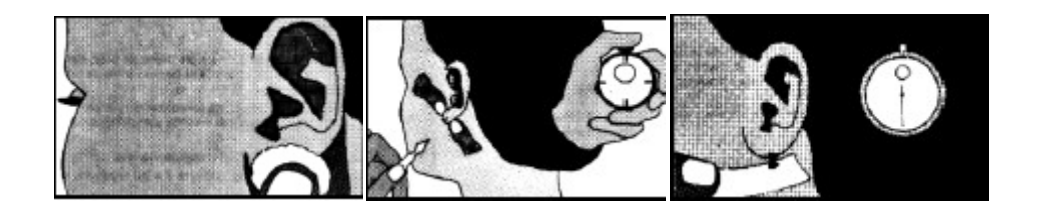

Tiempo de Sangría obtenido: \_\_\_\_\_\_\_\_\_\_\_\_\_\_\_\_\_\_\_\_\_\_\_\_\_\_\_ (min)

### $\sqrt{\mathscr{E}}$  Factores que se oponen a la coagulación sanguínea

no se desencadena el mecanismo de coagulación de la sangre en los vasos sanguíneos 82 En los vasos sanguíneos intactos, la cubierta endotelial normal forma una superficie lisa en la que las plaquetas no pueden adherirse. Así, no hay liberación de los factores plaquetarios y

normales. Además la sangre contiene sustancias llamadas antitrombinas, que inactivan a la trombina, y por lo tanto, el fibrinógeno no puede convertirse en fibrina. La heparina es un constituyente normal de la sangre que actúa como agente antitrombina. Su concentración normal en sangre es muy baja. Las inyecciones de heparina se usan para prevenir la formación de coágulos en los vasos. La cumarina (otro tipo de anticoagulante) altera la utilización hepática de la vitamina K, por lo tanto de manera indirecta, retrasa la coagulación.

#### **Factores que aceleran la coagulación**

Un sitio de lesión en el endotelio vascular y la lentitud excesiva en la corriente circulatoria, facilitan la formación de trombos. La aterosclerosis causa irregularidades en sitios endoteliales y aumenta la tendencia a la trombosis. La inmovilidad causa trombosis porque se enlentece el flujo sanguíneo. Una vez que se ha comenzado a formar, el coágulo tiende a crecer. Las plaquetas atrapadas en la red de fibrina, se rompen y liberan más factores de la coagulación.

#### $\circled{F}$  Disolución del coágulo

La fibrinólisis es el mecanismo fisiológico que causa disolución de los coágulos. De manera ininterrumpida actúan los dos fenómenos antagónicos de formación de coágulos y fibrinólisis. La sangre posee una enzima, la fibrinolisina, que cataliza la hidrólisis de la fibrina, lo cual produce disolución del coágulo. Hay otros factores más que participan en esta disolución.

#### II.3.- Prueba de Retracción del Coágulo:

Esta prueba constituye una medición indirecta que se utiliza para confirmar algún problema plaquetario, como una trombocitopenia (disminución en la cantidad normal de plaquetas). Únicamente se deja coagular la sangre en un tubo de ensayo sin anticoagulante y se coloca en un baño de maría a 37 ºC hasta observar que se efectúe la retracción del coágulo. Se basa en el hecho de que la sangre total que coagula normalmente, se retrae de las paredes de su recipiente, con lo que se separa el suero transparente y el coágulo. Las plaquetas son muy importantes en el mecanismo de la retracción del coágulo, así que esta reacción se altera cuando las plaquetas disminuyen o funcionan de manera anormal. Además, esta reacción

también depende del contenido de fibrinógeno del plasma y de la relación entre el volumen plasmático y eritrocitos.

Valor de referencia: normalmente la retracción del coágulo comienza a la hora (60 min) y se completa dentro de las primeras 24 horas.

**Fundamento**: cuando la cascada de coagulación se completa, se formará un coágulo. La trombina actúa sobre el factor XIII, el cual causa que los filamentos se contraigan. La capacidad del coágulo para contraerse (retraerse) depende de la existencia de un número adecuado de plaquetas y de la acción de la trombina; se piensa que las plaquetas pueden proporcionar la energía necesaria a través del ATP. Los filamentos de fibrina del coágulo se unen a los bordes y la retracción es esencial para el proceso de la hemostasia. Por lo general, el coágulo disminuye a la mitad de su tamaño original en una hora, el fibrinógeno sin suero se expulsa y es visible un margen definido entre el coágulo, el suero y la pared del tubo de ensayo. El coágulo resultante, de ser normal, es mucho más firme que el original.

Significado fisiológico: el proceso de retracción del coágulo conduce a la consolidación de un coágulo hemostático o trombo. La retracción ocurre por la interacción entre los pseudópodos de las plaquetas y las hebras de fibrina. Esto ocurre dentro de los 60 minutos y el coágulo ocupa el 50% del volumen total de sangre. La retracción del coágulo resulta en una masa estabilizada de plaquetas y de fibrina que cierra firmemente el vaso lesionado para prevenir pérdidas de sangre importantes. La retracción del coágulo está reducida en la trombocitopenia, enfermedad de von Willebrand cuando las plaquetas son de mala calidad, y en las alteraciones causadas por eritrocitos. La retracción del coágulo aumenta en la anemia e hipofibrinogenemia como resultado de la formación del coágulo pequeño al aumentar el volumen plasmático.

Utilidad clínica: Evaluar la función plaquetaria y la estructura de la fibrina en inducir la retracción del coágulo.

#### BIBLIOGRAFÍA CONSULTADA

.- Hall, J. (2016). Guyton y Hall. Tratado de Fisiología Médica. Barcelona: Editorial Elsevier Saunders.

.- Guyton A, Hall J. Tratado de Fisiología Médica. Decimosegunda Edición. Editorial Elsevier-Saunders; 2011.

.- Fernández, N. (1999). Manual de Laboratorio. Barcelona: Editorial McGraw Hill Interamericana.

#### CONCLUSIONES DE LA ACTIVIDAD PRÁCTICA:

A continuación, y con sus propias palabras proceda a elaborar las principales conclusiones obtenidas de la experiencia efectuada en el laboratorio. Esta actividad la puede realizar posterior a la práctica. Reflexione y piense sobre los datos obtenidos y la importancia de las experiencias efectuadas. Para su futuro profesional: ¿Cuál sería la importancia de tales experiencias?, ¿Qué aplicabilidad tendrían para Ud?

#### GUIA DE AUTOEVALUACIÓN POST-LABORATORIO

.-Mencione las 3 maniobras básicas para efectuar una adecuada determinación de la Velocidad de Sedimentación Globular (VSG).

.-¿Cuál es el método para determinar la V.S.G?

.-Mencione los valores normales de V.S.G. en un adulto sano.

.- Mencione dos o tres condiciones fisiológicas en las que puede aumentar la V.S.G.

.- Mencione dos o tres condiciones fisiológicas en las que puede disminuir la V.S.G.

.-Definir el valor de Hematocrito.

.-¿Cuáles son los valores normales del hematocrito en un adulto sano?

.-¿En qué condiciones fisiológicas puede variar el valor hematocrito?

.-Consignar el valor normal de osmolaridad del plasma sanguíneo.

.-Describir las características más resaltantes de la sangre coagulada.

.-Describa cómo actúa la heparina como anticoagulante.

.-Mencione el valor normal del tiempo de coagulación sanguínea.

.-Mencione el valor normal del tiempo de sangría.

.-Describa el efecto del frío sobre el tiempo de coagulación.

.-Describa el efecto del calor sobre el tiempo de coagulación.

.-Describa el efecto del aumento de la superficie de contacto sobre el tiempo de coagulación.

.-Consignar los valores normales de plaquetas en el plasma sanguíneo.

.-Mencione los 3 factores fundamentales que intervienen en el proceso de hemostasia.

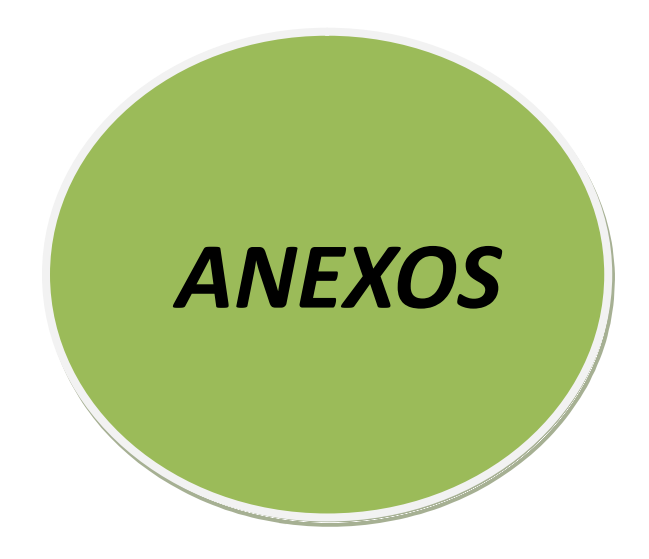

#### ANEXO Nº

# TOMA DE UNA MUESTRA DE SANGRE VENOSA

1

Para la toma de una muestra de sangre, por lo general se utiliza una de las venas del pliegue del codo. Ya lo has visto en los laboratorios clínicos cómo lo hacen; hoy te tocará hacerlo a ti. Verifica que todos los elementos o insumos estén listos y a la mano. Colóquese guantes desechables, ya que se trabajará con muestras o fluidos orgánicos.

El voluntario(a) deberá estar sentado cómodamente o acostado si es posible. Aplica el torniquete de goma unos 3 a 4 dedos por encima del pliegue del codo y sujeta con un medio nudo pero en forma suave. Limpia la zona de extracción con alcohol isopropílico. El (la) donante deberá abrir y cerrar la mano durante unos segundos y luego la mantendrá cerrada para así lograr visualizar mejor las venas del codo. Recuerda que la aguja de la jeringa deberá tener el bisel hacia arriba. Ahora coloca la aguja en dirección paralela a la vena, perforando la piel y penetrando con suavidad la vena.

Aspira ahora la jeringa hasta el volumen necesario para la actividad. Retira el torniquete e indica al (la) donante que deje de apretar el puño. Coloca una torunda de algodón seco encima de la zona de punción y retira la aguja. Retira la aguja de la jeringa y deja correr lentamente la sangre por los bordes de un tubo de ensayo (o un vial) que contenga un anticoagulante, por lo general heparina (0,5 ml serán suficientes). Agita con suavidad y en círculos el tubo de ensayo para homogenizar mejor la muestra de sangre con la heparina.

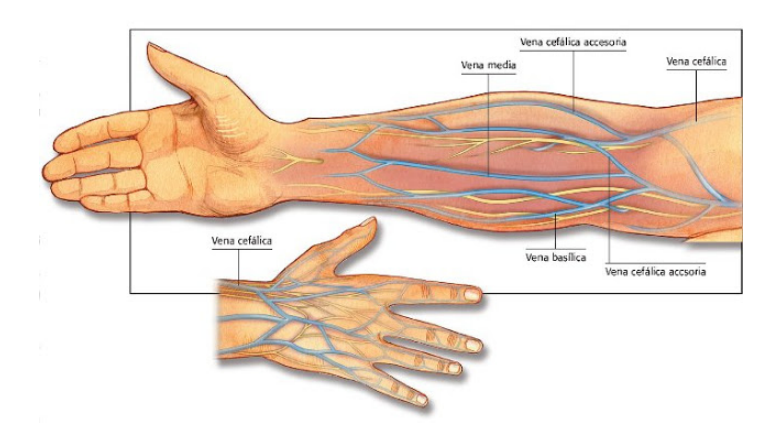

Venas de la fosa cubital (pliegue del codo)

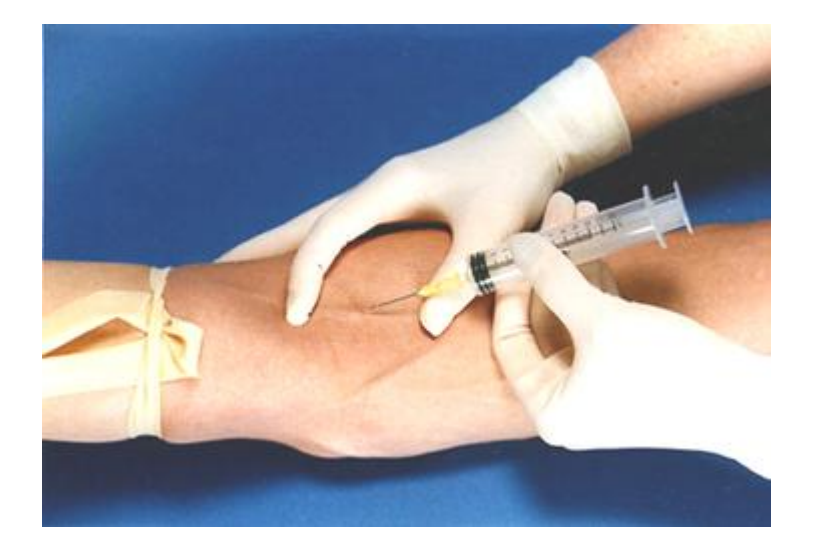

Tiene que tener presente que la muestra de sangre puede tomarse de distintas zonas del cuerpo: capilar o periférica, venosa y rara vez, arterial. Al tomar una muestra de sangre, ésta se utiliza para valorar distintos parámetros fisiológicos de nuestro sistema corporal. La muestra a analizar puede ser la sangre total o una fracción de la misma (plasma o suero).

La sangre capilar o periférica se obtiene por lo general de las yemas de los dedos, borde del lóbulo de la oreja y del talón (sobre todo en niños muy pequeños). Debes tener en cuenta que muchos parámetros a medir pueden variar al tomar una muestra de sangre periférica comparada con una venosa. Para tomas de muestras venosas es preferible utilizar agujas o scalps de calibre 21 para adultos y calibre 22 para niños y neonatos.

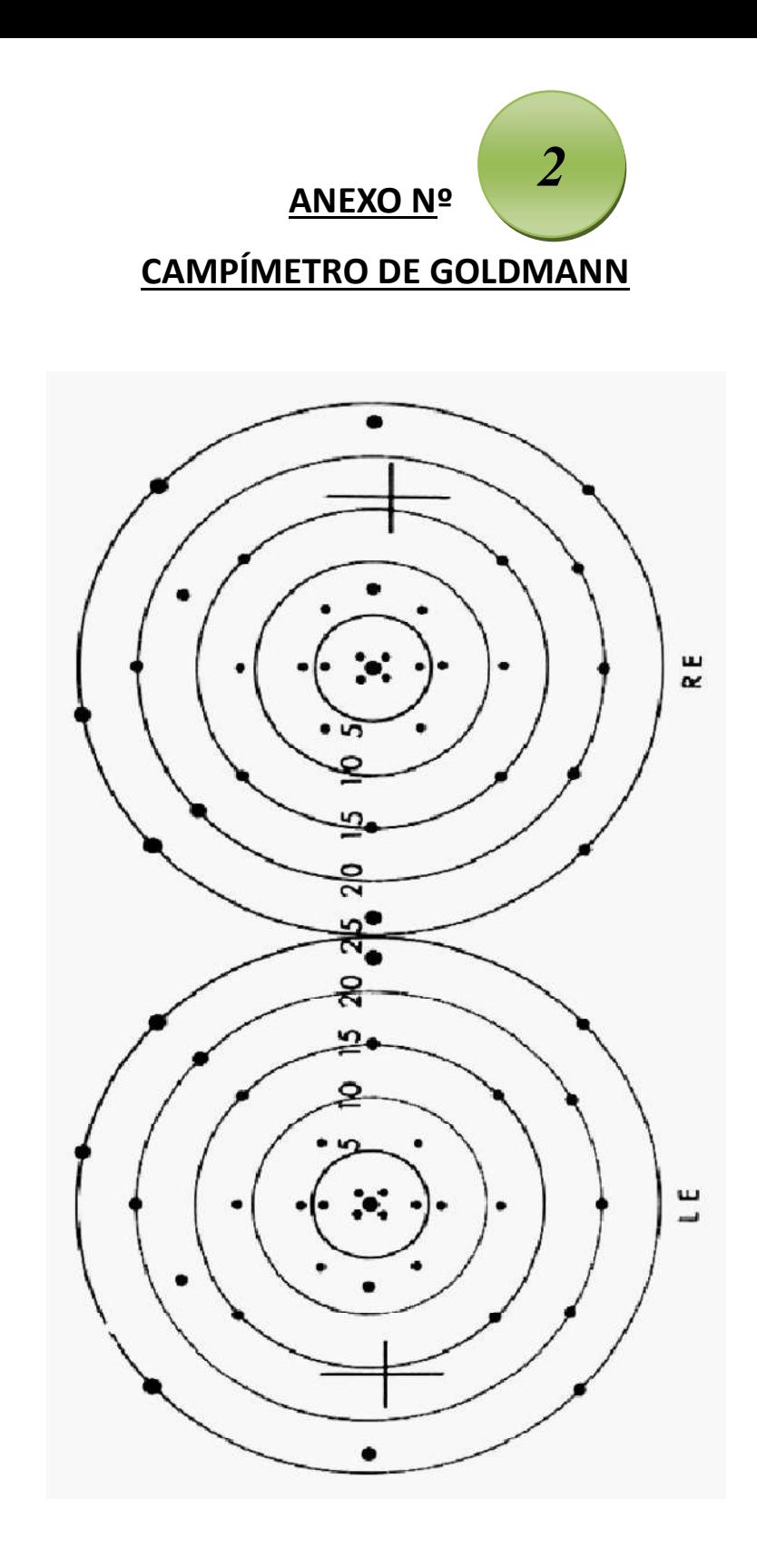

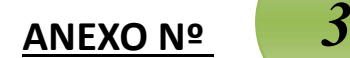

# EL USO DE LOS PROGRAMAS SIMULADORES EN LA FISIOLOGĺA MÉDICA

Hoy en día es posible mejorar la definición convencional de una alternativa. Los desarrollos en la tecnología y en el pensamiento éticoy los ejemplos creativos para reemplazar el uso de animales alcanzado en todas las disciplinas de las ciencias de la vida colaboran con dicha mejora. Específicamente, la definición de alternativas dentro de la educación se puede hacer más rigurosa para que incluya solamente alternativas de reemplazo y puede ser ampliada para incluir enfoques que impliquen un trabajo imparcial o beneficioso con animales individuales. Tal definición va más allá de la reducción, reemplazo y refinamiento de los experimentos con animales. Es más apropiado para la naturaleza del conocimiento y la adquisición de técnicas dentro de la educación de la ciencias biológicas y refleja las posibilidades y oportunidades actuales para el reemplazo.

Consecuentemente, las alternativas son soportes educativos humanitarios y enfoques pedagógicos que pueden reemplazar el uso de animales o pueden complementar la educación humanitaria. Son usadas típicamente en combinación para alcanzar los objetivos pedagógicos existentes y proporcionar otros resultados pedagógicos que no se pueden obtener através de experimentos con animales.Éstasincluyen películasyvideos, modelos, maniquíes y simuladores, simulación por computadora en multimedia, cadáveres y tejidos de animales obtenidos de fuentes éticas, trabajo clínico con pacientes y voluntarios, auto-experimentación por parte del estudiante, laboratorios in-vitro y finalmente estudios de campo.

La reciente tecnología digital presenta nuevas oportunidades para desarrollar creativamente y maximizar el potencial de los recursos pedagógicos basados en videos en conjunción con software de computadora. La digitalización de videos es sencilla y de bajo costo. La edición de videos digitales, incluyendo la incorporación de comentarios auditivos, fotos y gráficos, su copia y distribución, pueden lograrse con un hardware de computadora común, el software adecuado y técnicas informáticas básicas. La digitalización permite acceder rápidamente a video-clips y

usarlos con facilidad durante una conferencia o laboratorio práctico y se pueden proporcionar las copias vía Internet. El uso creativo de esta tecnología puede proporcionar un soporte para un aprendizaje altamente efectivo.

#### Modelos, maniquíes y simuladores

Estas alternativas que no usan animales incluyen tanto objetos sintéticos para capacitación diseñados para simular órganos, miembros o animales completos, como aparatos para la capacitación y simulación de funciones fisiológicas o técnicas y escenarios clínicos. Los términos descriptivos se usan flexiblemente y a veces de manera intercambiable. En general, 'modelos' se refiere a objetos diseñados para observar la estructura anatómica; los 'maniquíes', o a veces los 'simuladores', son representaciones reales de animales o seres humanos diseñados para la capacitación de técnicas clínicas y los "simuladores" son herramientas para la práctica de técnicas clínicas, cirugía y cuidado crítico, e incluyen maniquíes computarizados, dispositivos de capacitación quirúrgica e instructores de suturas. Los modelos plásticos de animales que muestran sus estructuras internas son comúnmente usados para la enseñanza de la morfología en todo el mundo. Por ejemplo, a través de la plastinación, se puede hacer la disección de cadáveres de animales verdaderos y preservarlos. Dentro de la ortopedia en medicina humana y veterinaria, comúnmente se usan huesos de plástico para ilustrar fracturas.

Se pueden usar simuladores sencillos y de bajo costo para la práctica efectiva de las técnicas psicomotoras y clínicas tales como coordinación ojo-mano o visual-manual, manejo de instrumentos y suturas. Los simuladores de piel y órganos huecos, los simuladores de anastomosis intestinal, instructores de microcirugía y otros están hechos de plásticos o látex especialmente preparados para simular de manera realista los tejidos u órganos relevantes. Por ejemplo, patologías tales como quistes pueden ser incluidas en ciertos simuladores para practicar la extirpación. Incluso las cámaras de las llantas para bicicletas son a veces usadas como equipo práctico apropiado para el nivel básico en la adquisición de técnicas.

#### Simuladores dinámicos

92 Un simulador quirúrgico que se usa para la capacitación de la cirugía mínimamente invasiva puede abarcar órganos de animales obtenidos de fuentes éticas, sobre los cuales se realice la perfusión y la práctica. Otro bajo desarrollo, usa la perfusión en un cadáver de un ser humano

obtenido de fuentes éticas, o parte del mismo para proporcionar una alternativa realista a la cirugía en seres vivos. Se llenan las venas y arterias dinámicamente de un líquido teñido con una bomba especialmente diseñada. Ésta también aplica una presión pulsante que puede transmitirse a los vasos, y por ende simula confiablemente el árbol vascular, todo dentro de un sistema cerrado. Se puede realizar disecciones y una variedad de enfoques quirúrgicos y microquirúrgicos tales como suturas vasculares, anastomosis y reparación, aplicaciones de grapas para aneurismas, resección de parenquima interno, manejo del sangrado, y procedimientos endoscópicos. Consecuentemente, se puede practicar una cirugía realista y potencialmente aplicar la técnica a fuentes conformadas por cadáveres de seres humanos y de animales.

Otros simuladores incluyen aparatos construidos por profesores para ilustrar procesos dinámicos tales como la fisiología de la circulación. Pueden ser fácilmente creados usando recursos básicos de laboratorio tales como bombas, tuberías, válvulas y líquidos teñidos o pueden ser simuladores de circuito electrónico para la ilustración de procesos neurofisiológicos.

#### Simulación por computadora en multimedia

La aparición y aplicación de tecnologías informáticas han revolucionado la ciencia y la sociedad en su conjunto. Los procesadores de alta velocidad y los poderosos software han transformado el modo en que se recopila y se procesa la información, cómo se moldean y explican los procesos biológicos y cómo se transfiere el conocimiento. Las oportunidades asociadas con el desarrollo de la tecnología basada en la informática que contribuyen a una efectiva educación de las ciencias de la vida han crecido de manera exponencial en la última década. La Internet y el software multimedia disponible en CD-ROM y DVD desempeñan impactantes papeles en muchas universidades y tienen aplicaciones en laboratorios y conferencias, clases individuales y proyectos que pueden ir desde disecciones virtuales y experimentos en laboratorios bien equipados los cuales los alumnos pueden realizar en un monitor, hasta simulaciones completas de realidad virtual de técnicas clínicas con estructuras tactilares, las posibilidades del aprendizaje asistido por computadora están limitadas sólo por fronteras técnicas e imaginativas.

Mientras que las primeras simulaciones por computadora no eran más que libros de texto en disco, los programas interactivos multimedia de hoy integran un laboratorio virtual, imágenes fotográficas y gráficos en 3D, video clips, e información textual para mejorar significativamente la calidad y profundidad del aprendizaje. Creado por profesores para cumplir mejor con los objetivos de enseñanza de cursos específicos, estos paquetes diseñados profesionalmente pueden facilitar la habilidad de los alumnos para visualizar y comprender estructuras y procesos, experimentar y aprender estrategias para resolver problemas, y obtener una serie de otras técnicas sin la necesidad de sacrificar animales, lo cual es antiético.

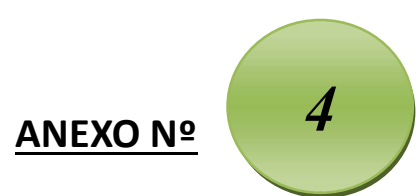

# ENLACES ELECTRÓNICOS DE INTERÉS

.- http://www.ucla.edu.ve/La página de la Universidad Centroccidental "Lisandro Alvarado".

.- http://www.ucla.edu.ve/dmedicin/DEPARTAMENTOS/fisiologia/default.htm/La página web de la Sección de Fisiología.

.-http://www.biologia.arizona.edu/Recursos interactivos en línea para aprender Biología.

.- http://www.cellsalive.com/Página web donde pueden encontrarse imágenes de células vivas y otros organismos, muy útiles para campos como la educación y la investigación biomédica.

.- http://www.investigacion.fcs.uc.edu.ve/Página web de la Universidad de Carabobo donde se encuentran disponibles múltiples simuladores.

.- http://www.physiologyeducation.org/Página en inglés sobre cómo aprender a estudiar fisiología.

.- http://wps.aw.com/bc\_physioex\_6/Demo del simulador Physioex.6.

.- http://ocw.unican.es/ciencias-de-la-salud/fisiologia-humana-2011-g367/materiales-de-clase/ Temas de Fisiología Humana.

<sup>@</sup> Para enlazarse con la respectiva página Web hacer: Ctrl+clic para seguir el vínculo.